# Η γλώσσα C

# Περί C

- • Είναι µια γλώσσα «προστακτικού» (imperative) προγραµµατισµού µ<sup>ε</sup> σχετικά λίγες εντολές.
- •Έχει «αδύναµο» σύστηµ<sup>α</sup> ελέγχου τύπων.
- • Η ελάχιστη µονάδα υποπρογράµµατος (δόµησης κώδικα) είναι η συνάρτηση (function).
- Ένα πρόγραµµ<sup>α</sup> C µεταφράζεται και µετά εκτελείται.
- • Υποστηρίζεται ξεχωριστή µετάφραση διαφορετικών υποπρογραµµάτων µ<sup>ε</sup> στατική ή δυναµική σύνδεση.
- • Είναι ιδιαίτερα διαδεδοµένη, σε επίπεδο υλοποίησης λειτουργικών συστηµάτων αλλά και εφαρµογών.
- •Οι γλώσσες C++ και Java είναι «απόγονοι» της C.

#### Μορφοποίηση κειµένου

- •Σχεδόν κάθε εντολή τερµατίζεται µ<sup>ε</sup> ';'.
- • Μπορούµ<sup>ε</sup> να γράφουµ<sup>ε</sup> πολλές διαδοχικές εντολές στην ίδια γραµµή του κειµένου.
- • Χρησιµοποιούµ<sup>ε</sup> τον όρο «σώµα» ή «µπλοκ» για να αναφερθούµ<sup>ε</sup> σε µια ή περισσότερες εντολές που δίνονται ανάµεσα σε '{' και '}'.
- • Σχόλια (κείµενο που δεν λαµβάνει υπ' όψη του <sup>ο</sup> µεταφραστής) δίνονται ανάµεσα σε ' /\*' και ' \*/' .
- • Κενοί χαρακτήρες και γραµµές που βρίσκονται ανάµεσα σε εντολές δεν λαµβάνονται υπ' όψη από τον µεταφραστή – χρησιµεύουν, όπως και τα σχόλια, αποκλειστικά για την αναγνωσιµότητα του κώδικα.

## Η συνάρτηση ως υποπρόγραµµ<sup>α</sup>

- • Η κύρια µονάδα υποπρογράµµατος (δόµησης κώδικα σε ξεχωριστή <sup>ο</sup>µάδα εντολών) είναι η συνάρτηση.
- Μια συνάρτηση µπορεί να βασίζεται σε άλλες συναρτήσεις, που µ<sup>ε</sup> την σειρά τους µπορεί να βασίζονται σε άλλες συναρτήσεις κλπ.
- • Η συνάρτηση main (κυρίως συνάρτηση) καλείται από το περιβάλλον εκτέλεσης (λειτουργικό) για να αρχίσει η εκτέλεση του προγράµµατος – ανεξάρτητα από το αν το πρόγραµµ<sup>α</sup> έχει και άλλες συναρτήσεις.
- •• Σημείωση: αρχικά, για ευκολία, θα εστιάσουμε σε προγράµµατα που αποτελούνται µόνο από την main.

#### Η μορφή της συνάρτησης main

int main(int argc, char \*argv[]) {

<sup>&</sup>lt;δηλώσεις µεταβλητών<sup>&</sup>gt;

<sup>&</sup>lt;εντολές εισόδου, εξόδου, ελέγχου και εντολές επεξεργασίας µεταβλητών<sup>&</sup>gt;

}

```
#include <stdio.h>
```

```
int main(int argc, char* argv[]) {
```

```
printf("hello world\n");
```
}

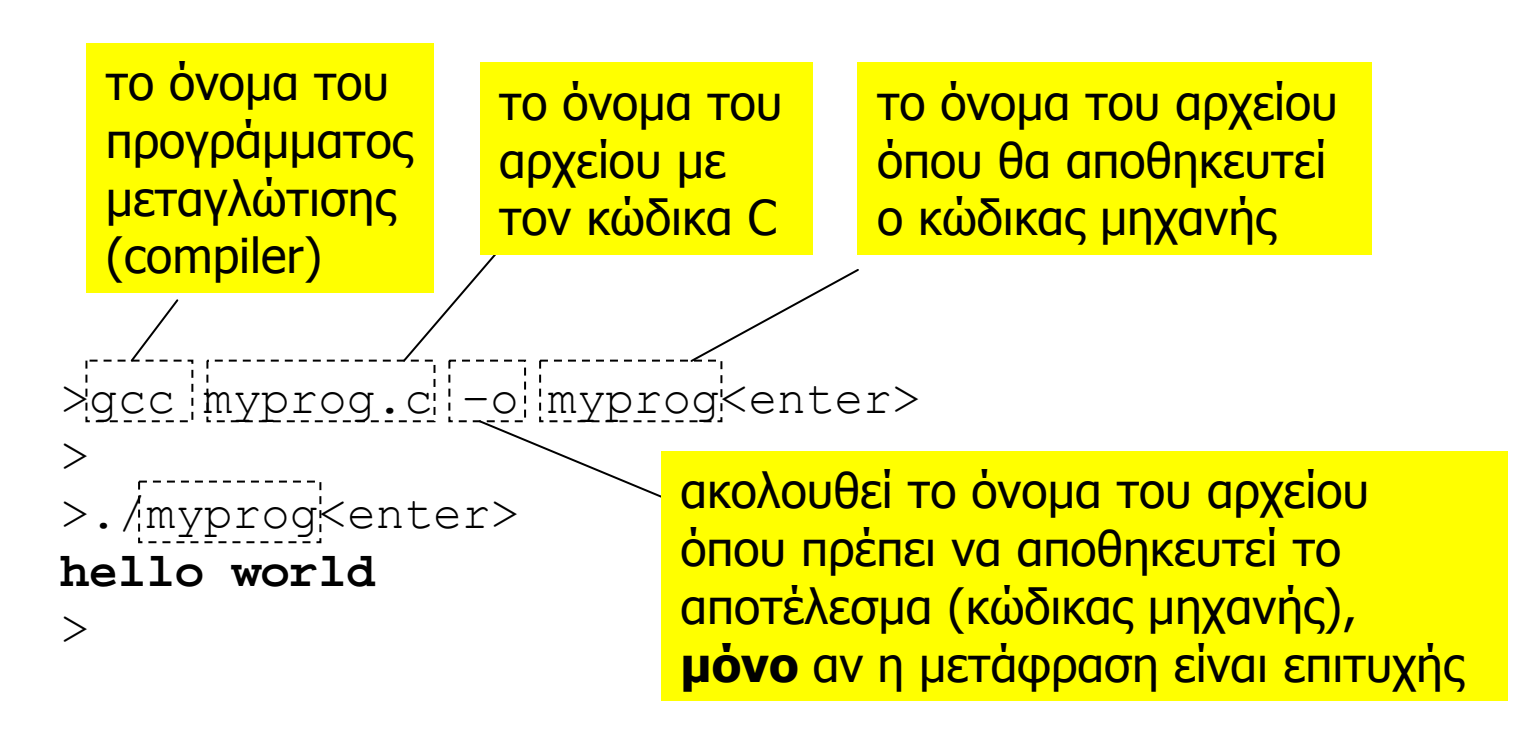

```
#include <stdio.h>
int main(int argc, char* argv[]) {
  putchar('h'); 
  putchar('e'); 
  putchar('l');
  putchar('l');
  putchar('o');
  putchar(' ');
  putchar('w');
  putchar('o');
  putchar('r');
  putchar('l');
  putchar('d');
  putchar('\n\langle n' \rangle;
}
```
>./myprog<enter> **hello world** $\geq$ 

```
#include <stdio.h>
int main(int argc, char* argv[]) {
 putchar('5');
 putchar(' ');
 putchar(' +') ;
 putchar('');
 putchar('2');putchar('');
 putchar(!=');
 putchar(' ');
 putchar('9');putchar('n');\}
```
 $>$ ./myproq<enter>  $5 + 2 = 9$  $\geq$ 

# Είσοδος / Έξοδος

#### Εντολές εισόδου / εξόδου

- • Οι εντολές εισόδου/εξόδου είναι ειδικές συναρτήσεις που βρίσκονται στην βιβλιοθήκη stdio –που πρέπει να χρησιµοποιεί το πρόγραµµ<sup>α</sup> (εντολή include).
- •• getchar: διαβάζει ένα (τον επόμενο) χαρακτήρα από τήν είσοδο του προγράµµατος (πληκτρολόγιο).
- •• putchar: γράφει ένα χαρακτήρα χαρακτήρα στην έξοδο του προγράµµατος (οθόνη).
- •• scanf: διαβάζει από την είσοδο χαρακτήρες και αναθέτει τιµές σε συγκεκριµένες µεταβλητές (διαβάζονται όσοι χαρακτήρες είναι απαραίτητοι).
- • printf: εκτυπώνει στην έξοδο κείµενο καθώς και τιµές από συγκεκριµένες µεταβλητές.

#### Οι συναρτήσεις putchar και getchar

- Η putchar εκτυπώνει ένα χαρακτήρα στην έξοδο και η getchar διαβάζει ένα (τον επόµενο) χαρακτήρα από την είσοδο του προγράµµατος.
- • Χρησιµοποιούναι συνήθως όταν επιθυµούµ<sup>ε</sup> µια επεξεργασία της εισόδου / εξόδου χαρακτήρα προς χαρακτήρα (αντί της πιο προχωρηµένης επεξεργασίας που παρέχουν οι συναρτήσεις  $\texttt{print}$  και  $\texttt{scanf}$ ).
- • Με τις putchar και getchar, <sup>ο</sup> προγραµµατιστής µπορεί να υλοποιήσει «δικές» του συναρτήσεις εισόδου/εξόδου, σύµφωνα µ<sup>ε</sup> την λειτουργικότητα που επιθυµεί.

```
Προγραµµατισµός Ι lalis@inf.uth.gr 12
 #include <stdio.h>
 int main(int argc, char* argv[]) {
   char c1, c2, c3;
   putchar('3'); putchar(' '); putchar('c');
   putchar('h'); putchar('a'); putchar('r');
   putchar('s'); putchar(':'); putchar('\n');
   c1=getchar(); c2=qetchar(); c3=qetchar);
   putchar(c1); putchar(c2); putchar(c3);
   putchar('\n\langle n' \rangle;
 }
                          >./myprog<enter>
                          3 chars:a bcdefg<enter>
                          a b\geqτο πρόγραµµα δεν
                                            διαβάζει τα «επιπλέον»
                                            δεδοµένα αφού δεν
                                            υπάρχουν αντίστοιχες
                                            εντολές στον κώδικα
>./myprog<enter>
3 chars:a2$<enter>
a2$
\geq
```
#### H συνάρτηση printf

- • ∆έχεται µια παράµετρο σε µορφή συµβολοσειράς από εκτυπώσιµους χαρακτήρες ASCII, και προαιρετικά έναν **απεριόριστο** αριθµό εκφράσεων αποτίµησης.
- Η πρώτη παράµετρος περιέχει (α) το κυριολεκτικό κείµενο προς εκτύπωση, και (β) τους προσδιορισµούς εκτύπωσης για τις τιµές κάθε µιας έκφρασης που δίνεται ως επιπλέον παράµετρος.
- Για τις συµβάσεις των προσδιορισµών εκτύπωσης βλέπε (οπωσδήποτε) το εγχειρίδιο της γλώσσας!
- • Σηµείωση**: δεν** ελέγχεται η αντιστοιχία ούτε και η συµβατότητα ανάµεσα στους προσδιορισµούς εκτύπωσης και στους τύπους των εκφράσεων αποτίµησης που δίνονται σαν παράµετροι.

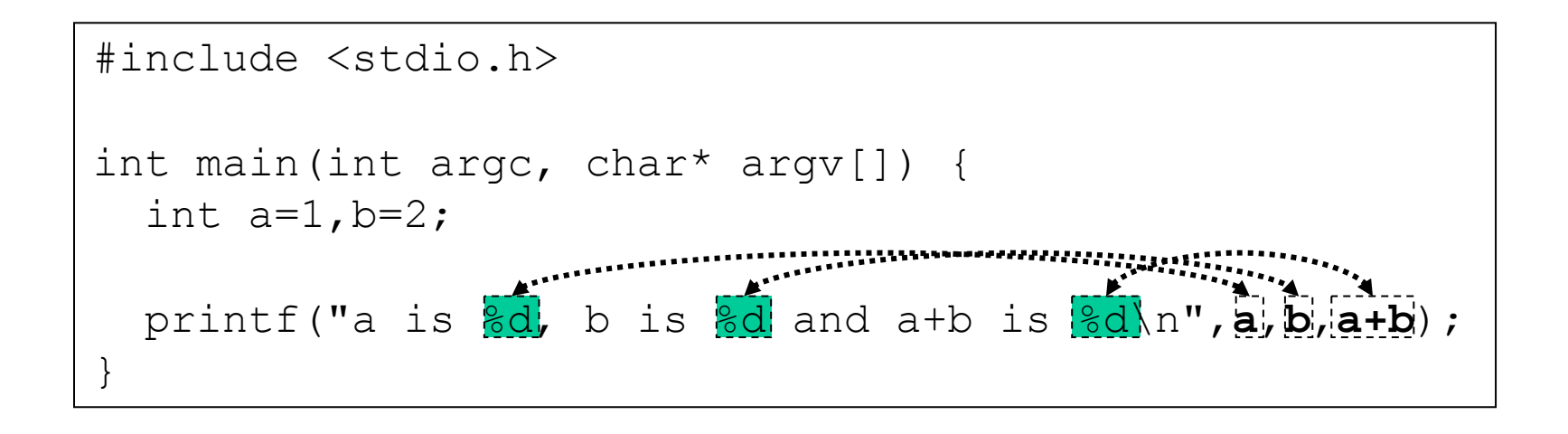

#### H συνάρτηση scanf

- • ∆έχεται µια παράµετρο σε µορφή συµβολοσειράς από εκτυπώσιµους χαρακτήρες ASCII, και έναν **απεριόριστο** αριθµό **διευθύνσεων** µεταβλητών.
- Η πρώτη παράµετρος περιέχει τους προσδιορισµούς ανάγνωσης για τις τιµές κάθε µιας µεταβλητής η **διεύθυνση** της οποίας δίνεται ως παράµετρος.
- Για τις συµβάσεις των προσδιορισµών εκτύπωσης βλέπε (οπωσδήποτε) το εγχειρίδιο της γλώσσας!
- • Σηµείωση**: δεν** ελέγχεται η αντιστοιχία ούτε και η συµβατότητα ανάµεσα στους προσδιορισµούς ανάγνωσης και στους τύπους των µεταβλητών αποτίµησης που δίνονται σαν παράµετροι.

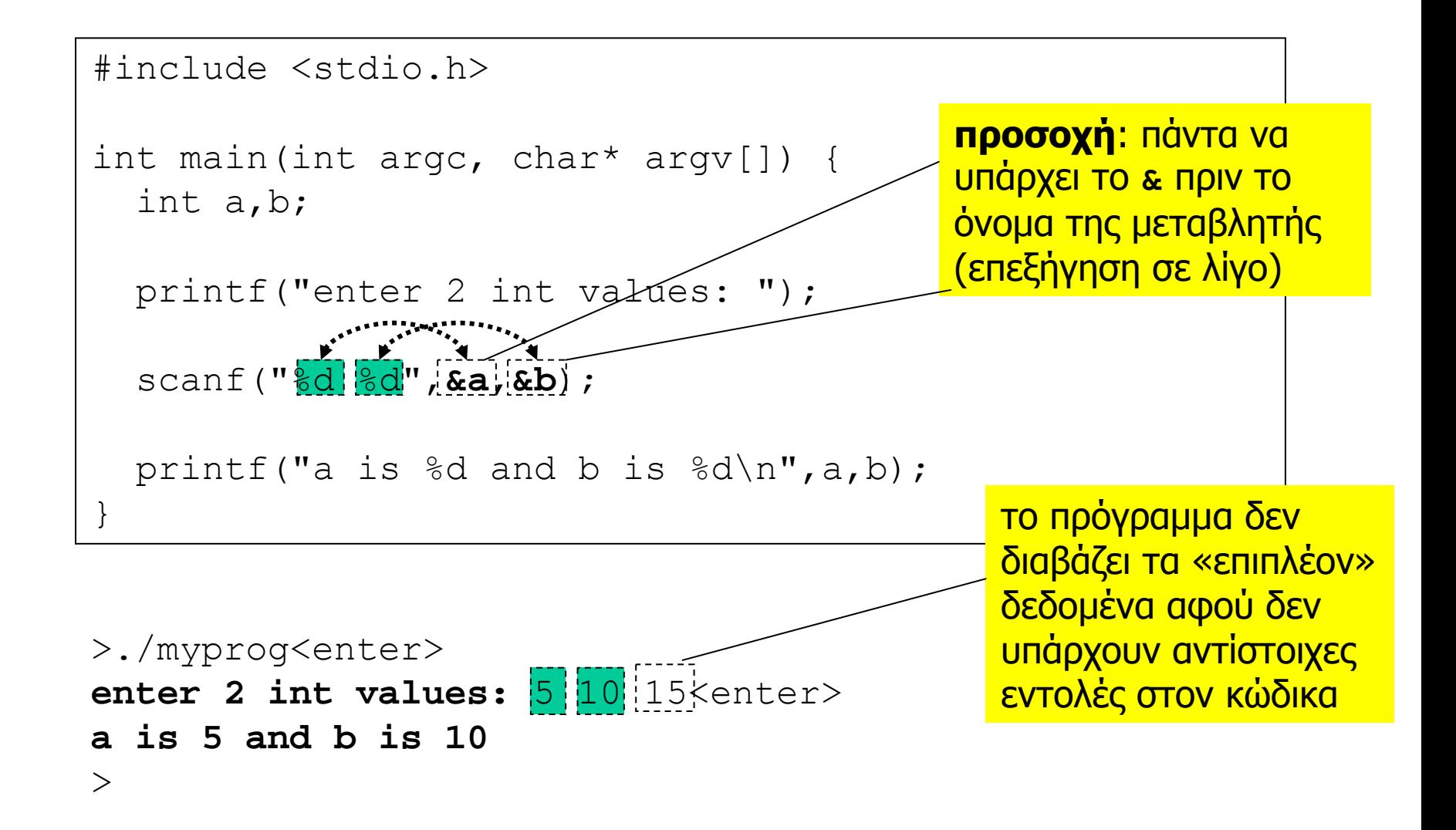

#### Ανακατεύθυνση εισόδου / εξόδου

- • Οι πράξεις εισόδου / εξόδου διαβάζουν / γράφουν από την είσοδο / έξοδο του προγράµµατος.
- • Συνήθως η είσοδος αντιστοιχεί στο πληκτρολόγιο (µ<sup>ε</sup> εκτύπωση των χαρακτήρων που εισάγονται στην οθόνη) και η έξοδος στην οθόνη.
- Τόσο η είσοδος όσο και η έξοδος ενός προγράµµατος µπορούν να ανακατευθυνθούν, π.χ. σε αρχεία έτσι ώστε οι πράξεις εισόδου να διαβάζουν δεδοµένα από ένα αρχείο και οι πράξεις εξόδου να γράφουν δεδοµένα σε ένα αρχείο.
- Τα αρχεία που δίνονται για είσοδο πρέπει να είναι ASCII και τα αρχεία που δηµιουργούνται είναι ASCII.

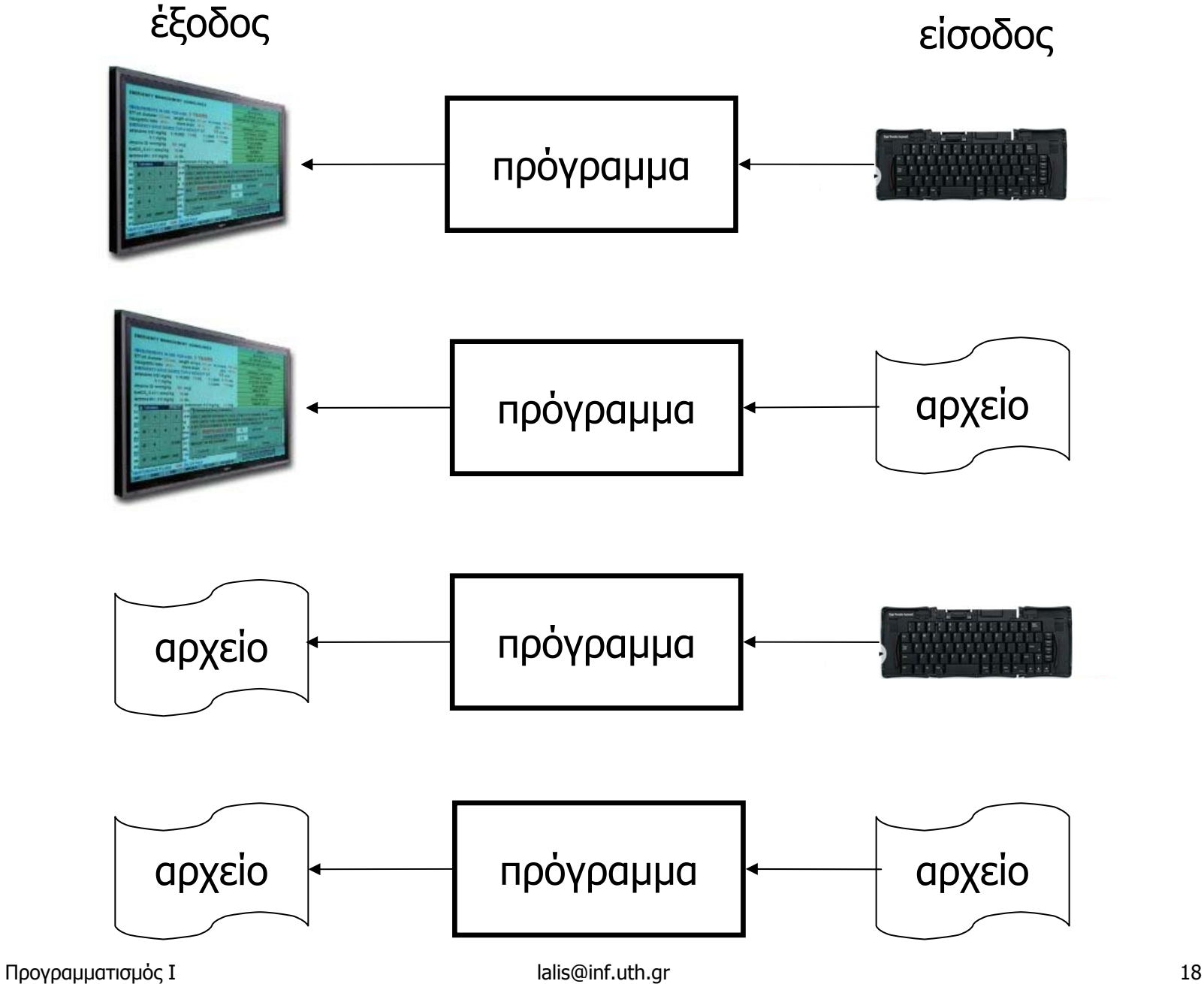

```
#include <stdio.h>
int main(int argc, char* argv[]) {
  char c1, c2, c3;c1=getchar(); c2 =getchar(); c3 =getchar();
 putchar(c1); putchar(c2); putchar(c3);
\}
```
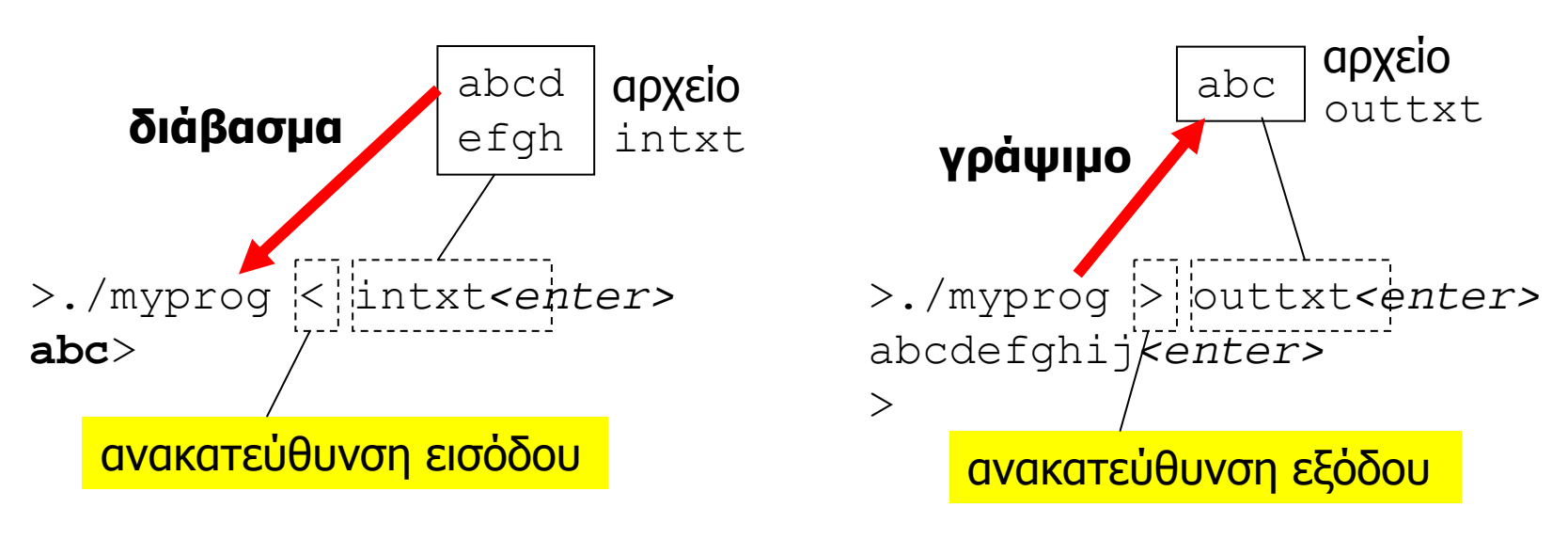

# Σχόλιο

- Όταν το πρόγραµµ<sup>α</sup> φτάσει σε µια εντολή εισόδου (<sup>π</sup>.χ. getchar ή scanf) τότε η εκτέλεση σταµατά µέχρι να υπάρξουν δεδοµένα έτοιµ<sup>α</sup> προς ανάγνωση.
- Αν τα δεδοµένα εισάγονται από το πληκτρολόγιο τότε οι χαρακτήρες «στέλνονται» στο πρόγραµµ<sup>α</sup> **αφού** πατηθεί το πλήκτρο <enter> (µέσω του οποίου δηµιουργείται αυτόµατα και <sup>ο</sup> χαρακτήρας '\n').
- Αν τα δεδοµένα εισόδου δίνονται µέσω ενός αρχείου (µ<sup>ε</sup> ανακατεύθυνση), και το πρόγραµµ<sup>α</sup> επιχειρήσει να διαβάσει χωρίς να υπάρχουν άλλα δεδοµένα τότε επιστρέφεται η τιµή (σταθερά) EOF (end of file).
- Το πρόγραµµ<sup>α</sup> πρέπει να κάνει κατάλληλο έλεγχο.

#### Βιβλιοθήκη stdio

- • Οι συναρτήσεις εισόδου/εξόδου υλοποιούνται στην βιβλιοθήκη stdio η χρήση της οποίας πρέπει να δηλώνεται στην αρχή του προγράµµατος µ<sup>ε</sup> την εντολή #include<stdio.h>
- •• Eκτός των getchar, putchar, scanf, printf, υπάρχουν πολλές άλλες συναρτήσεις (που όµως δεν θα εξετάσουµ<sup>ε</sup> στο µάθηµ<sup>α</sup> – φυσικά µπορείτε να διαβάσετε µόνοι σας τα εγχειρίδια της γλώσσας).
- • Περισσότερα για το τι είναι και πως φτιάχνεται µια βιβλιοθήκη προς το τέλος του µαθήµατος ...

# Τύποι, Κυριολεκτικά, Μεταβλητές, Τελεστές, Μετατροπές Τύπων

#### Βασικοί τύποι

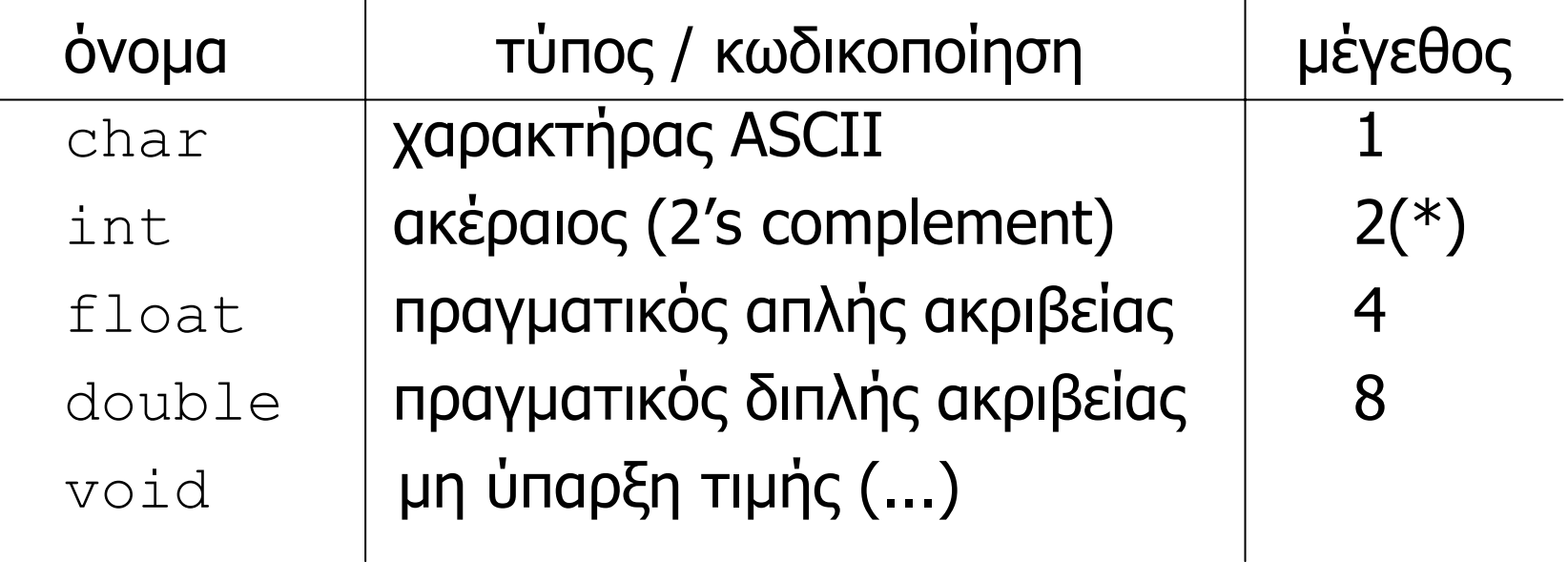

(\*) Το µέγεθος του τύπου int εξαρτάται από την αρχιτεκτονική του επεξεργαστή (2 ή 4 bytes).

## Προσδιορισµοί µεγέθους / πεδίου τιµών

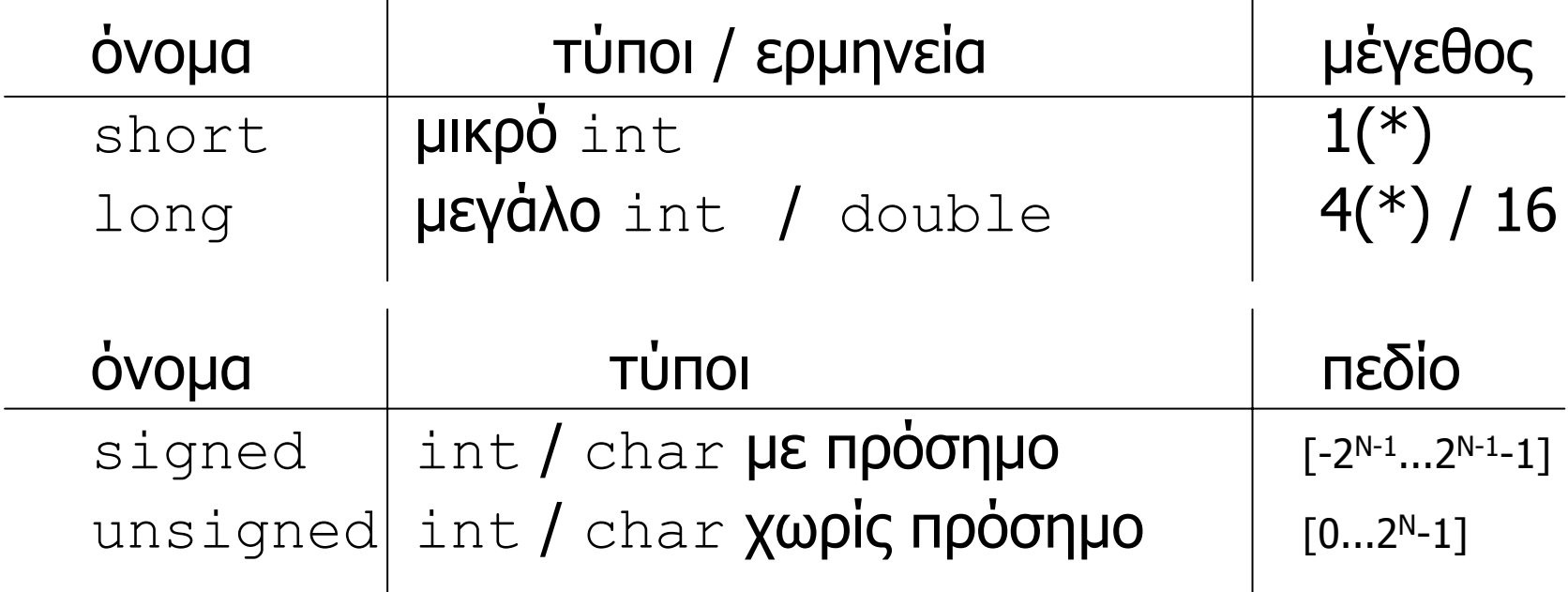

(\*) Το µέγεθος του short/long int εξαρτάται από την αρχιτεκτονική του επεξεργαστή (1/4 ή 2/8 bytes).

• ΌτανΌταν οι προσδιορισμοί χρησιμοποιούνται μόνοι τους<br>τότε εννοείται ο τύπος int, και όταν δεν αναφέρεται προσδιορισµός για το πρόσηµ<sup>ο</sup> εννοείται signed.

# Πίνακας τύπων, µεγεθών και πεδίων τιµών

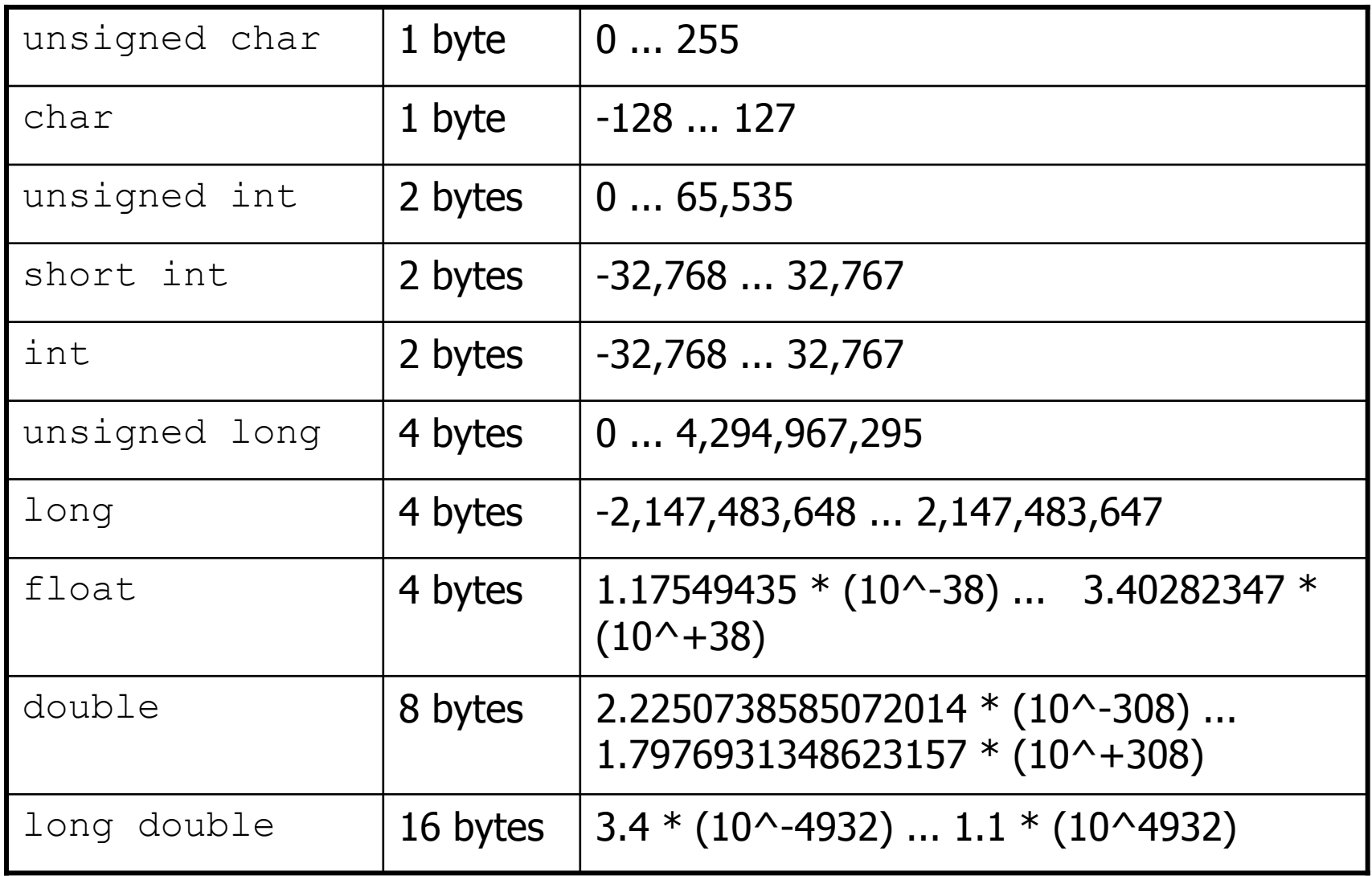

```
/* εκτύπωση µεγέθους βασικών τύπων */
```

```
#include <stdio.h>
```

```
int main(int argc, char *argv[]) {
 printf("sizeof(char)=%d bytes\n",sizeof(char));
 printf("sizeof(short)=%d bytes\n",sizeof(short);
 printf("sizeof(int)=%d bytes\n",sizeof(int));
 printf("sizeof(long)=%d bytes\n", sizeof(long));
 printf("sizeof(float)=%d bytes\n",sizeof(float));
 printf("sizeof(double)=%d bytes\n",sizeof(double));
 printf("sizeof(long double) = dd bytes\n",
                                sizeof (long double));
 printf(''\n'');
}
```
#### Κωδικοποίηση ακεραίων

$$
\theta \dot{\epsilon} \sigma \eta \longrightarrow 76543210
$$
\n
$$
101010101010
$$

unsigned:  $1*2^7+0*2^6+1*2^5+0*2^4+1*2^3+0*2^2+1*2^1+0*2^0=$  $128 + 0 + 32 + 0 + 8 + 0 + 2 + 0 = 170$ 

\n signed: \n 
$$
\begin{aligned}\n &\text{L}_1^1 \times 2^7 + 0^2 \times 2^6 + 1^2 \times 2^5 + 0^2 \times 2^4 + 1^2 \times 2^3 + 0^2 \times 2^2 + 1^2 \times 2^1 + 0^2 \times 2^0 &= -86 \\
 &\text{L}_2^1 28 + 0 + 32 + 0 + 8 + 0 + 2 + 0 &= -86\n \end{aligned}
$$
\n

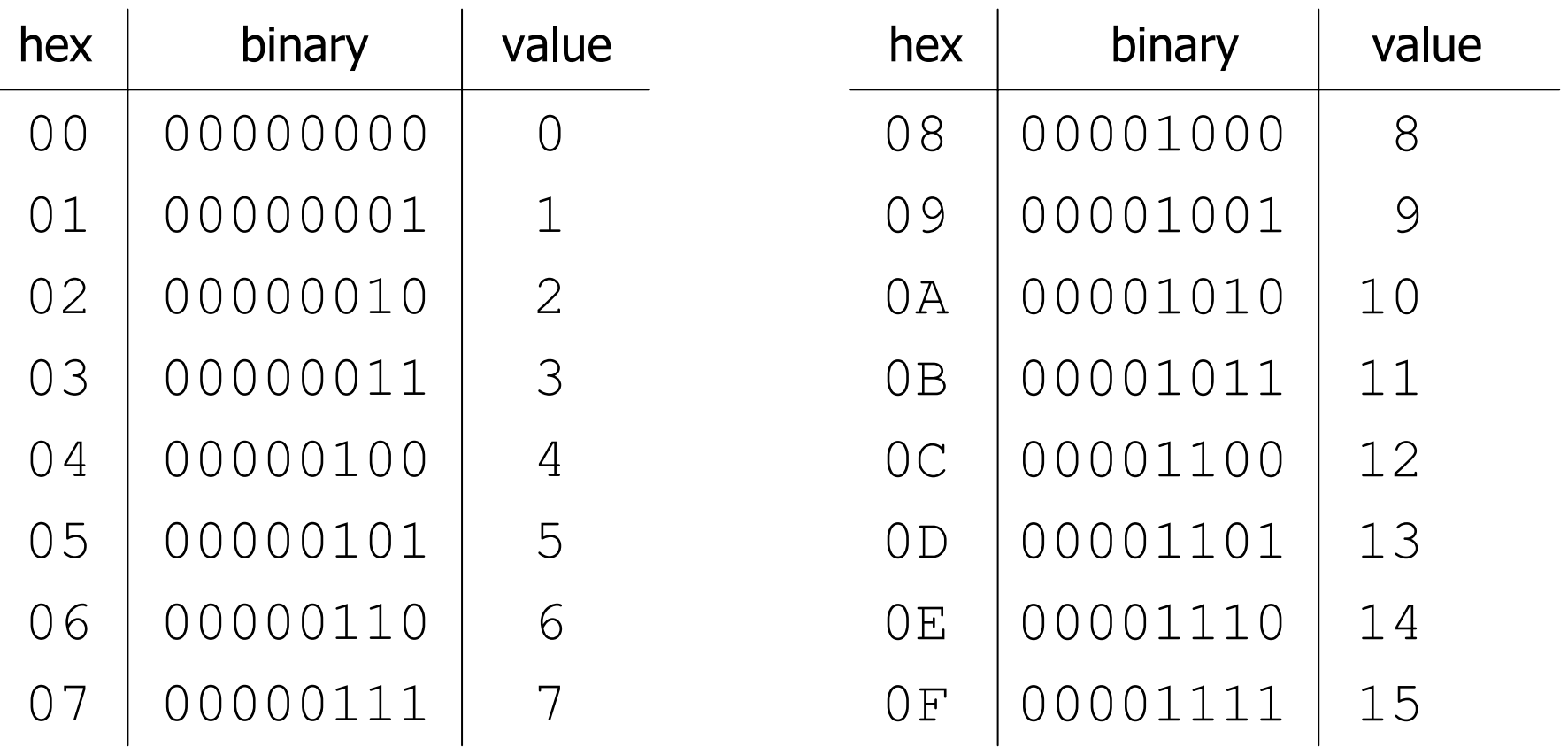

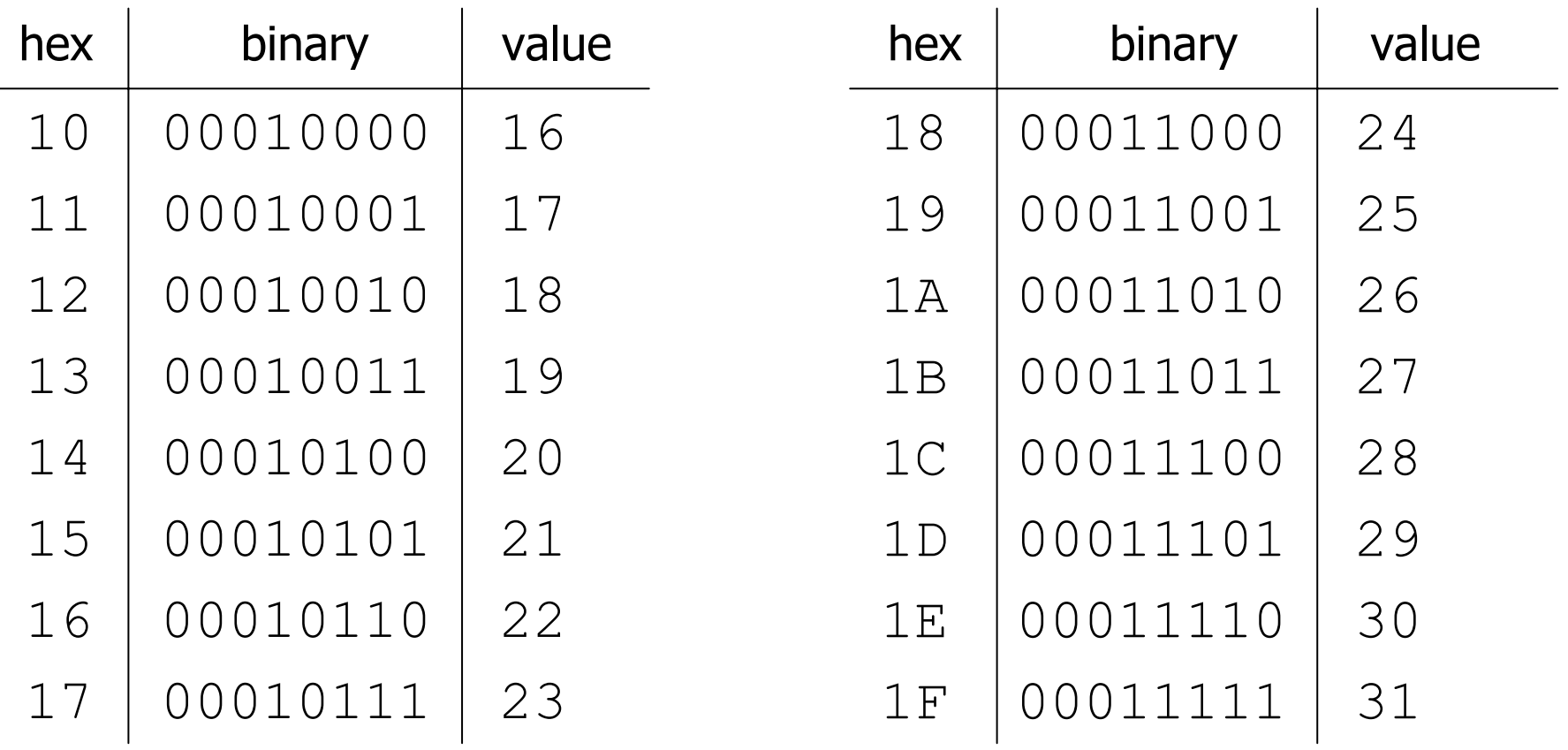

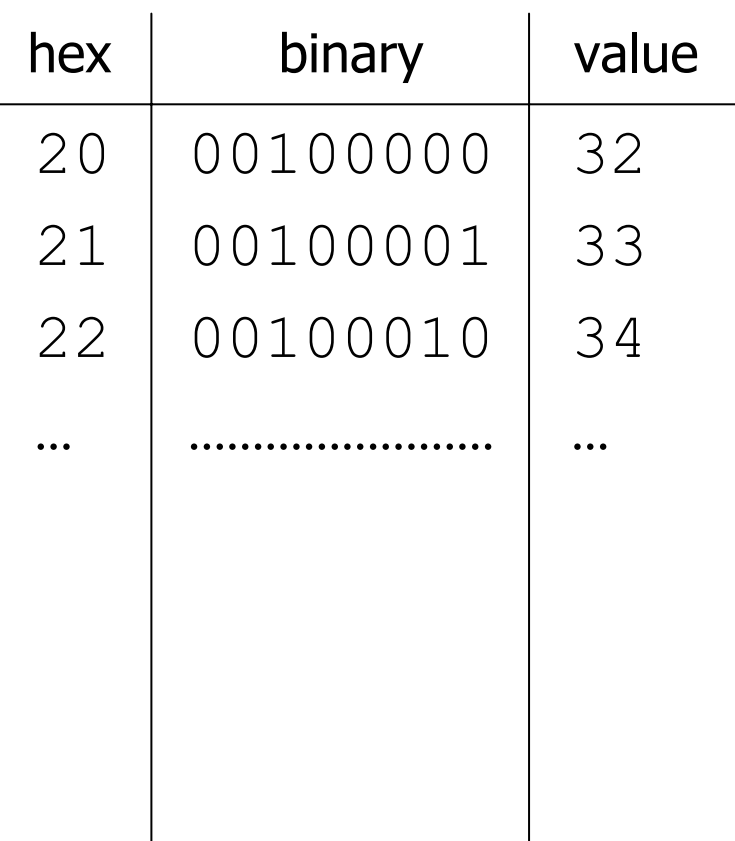

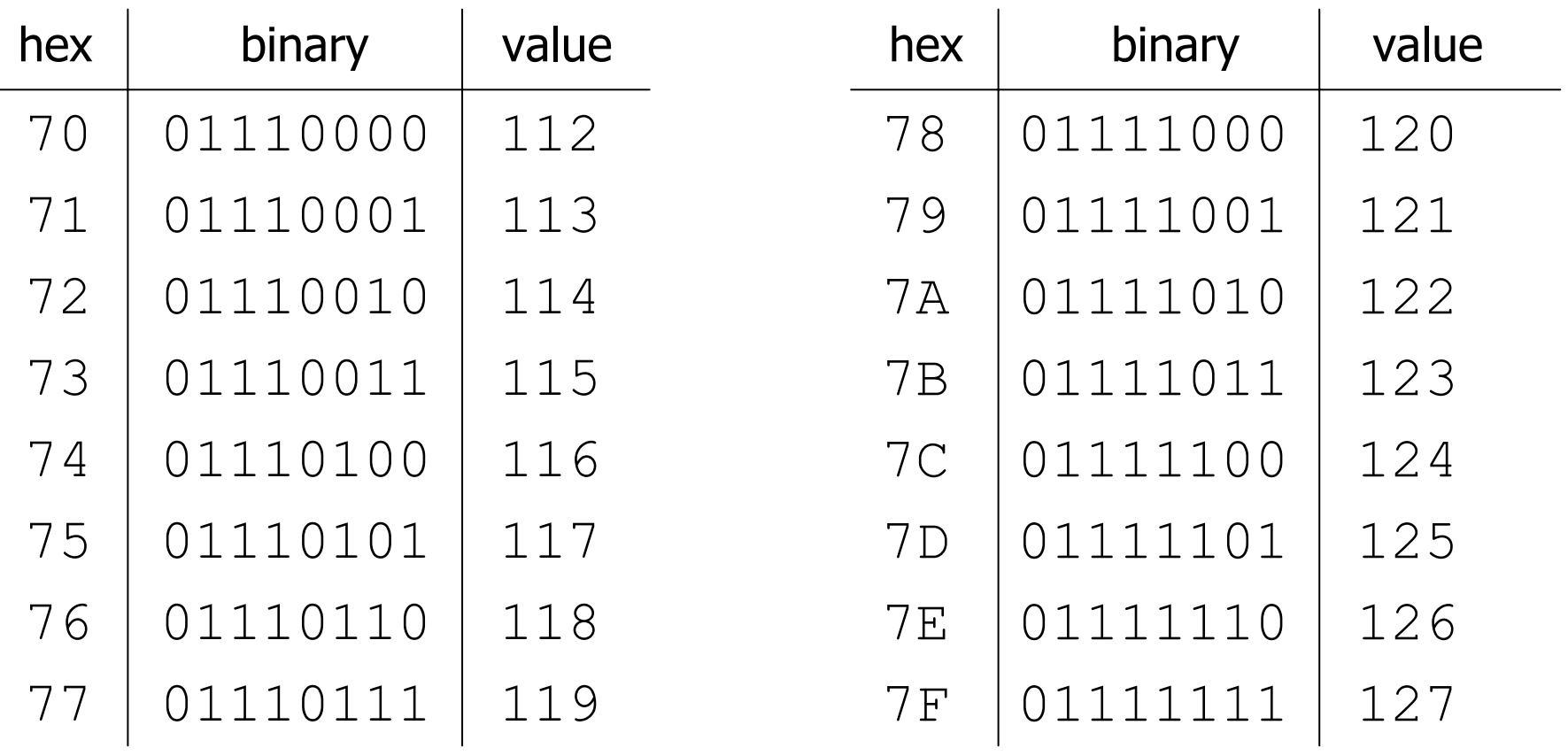

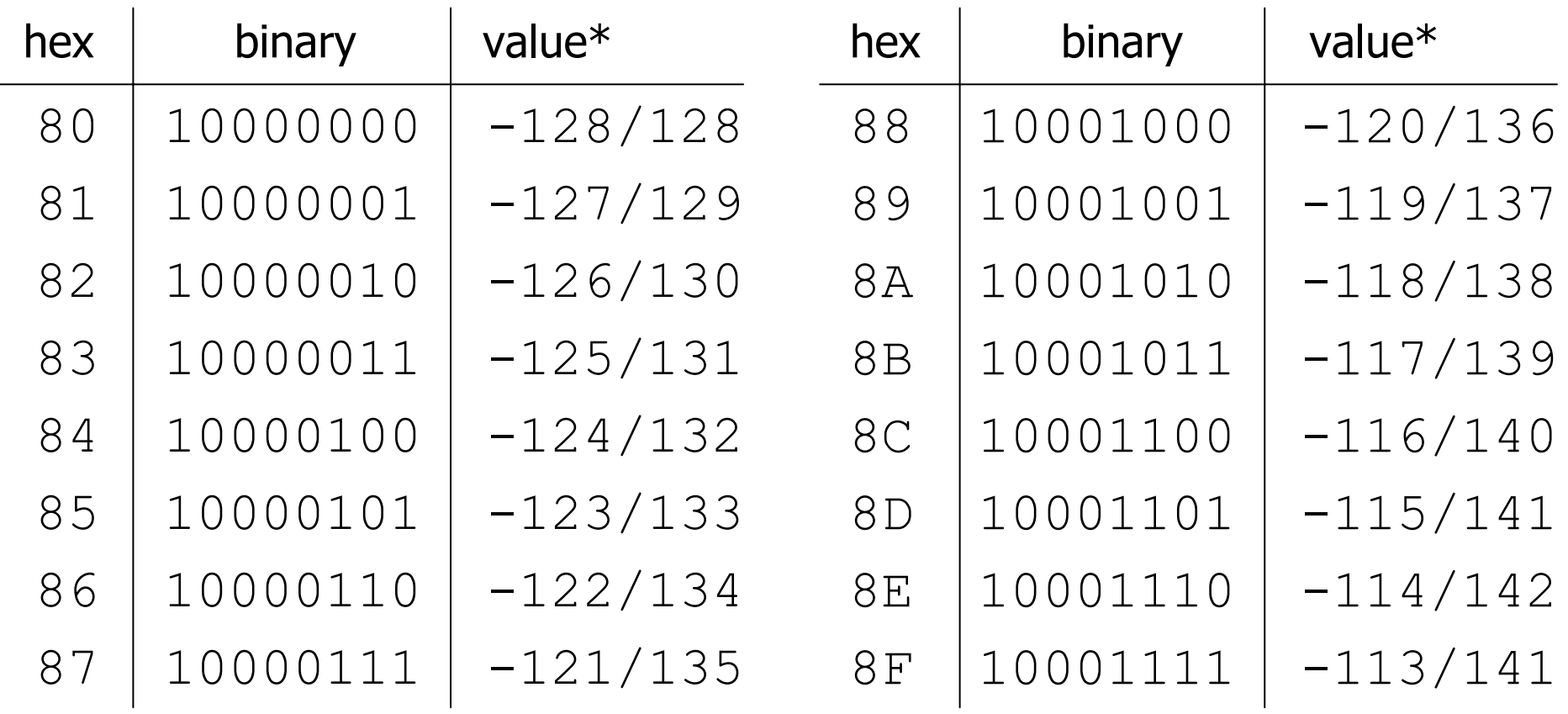

(\*) εξαρτάται από τον τύπο/κωδικοποίηση signed/unsigned

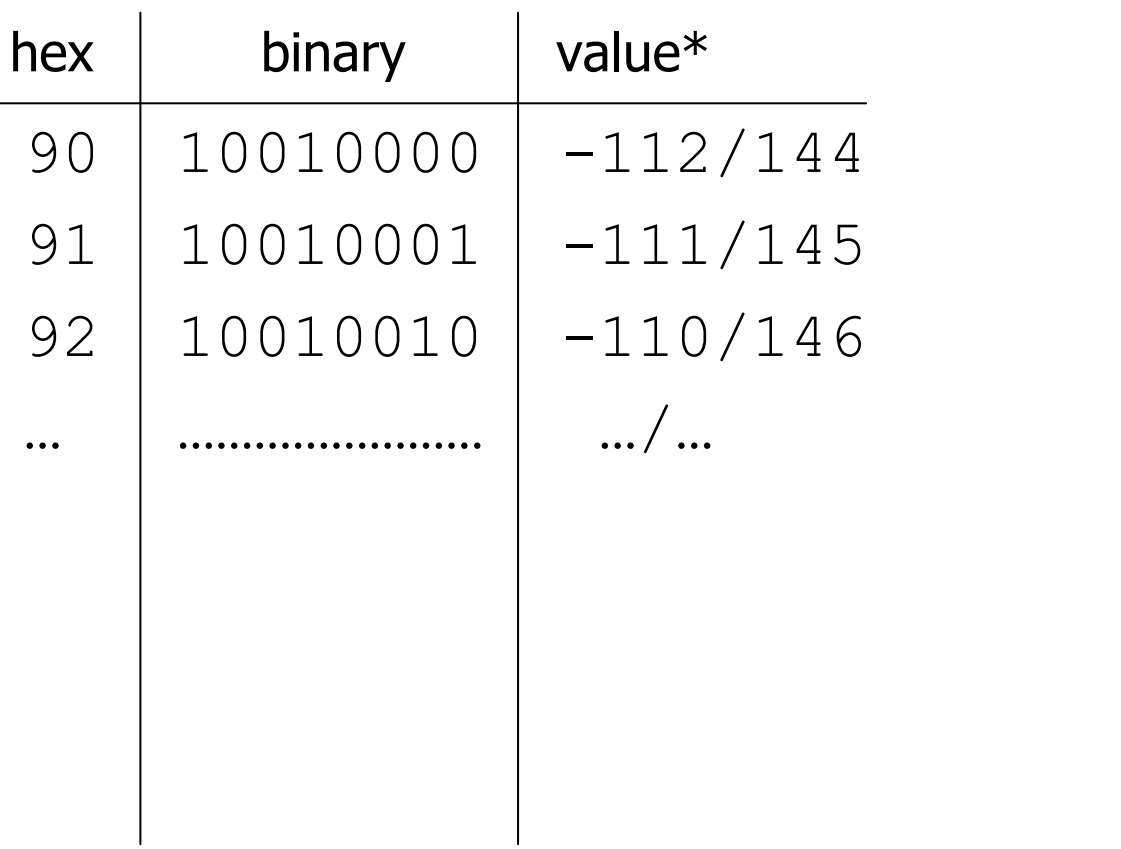

#### (\*) εξαρτάται από τον τύπο/κωδικοποίηση signed/unsigned

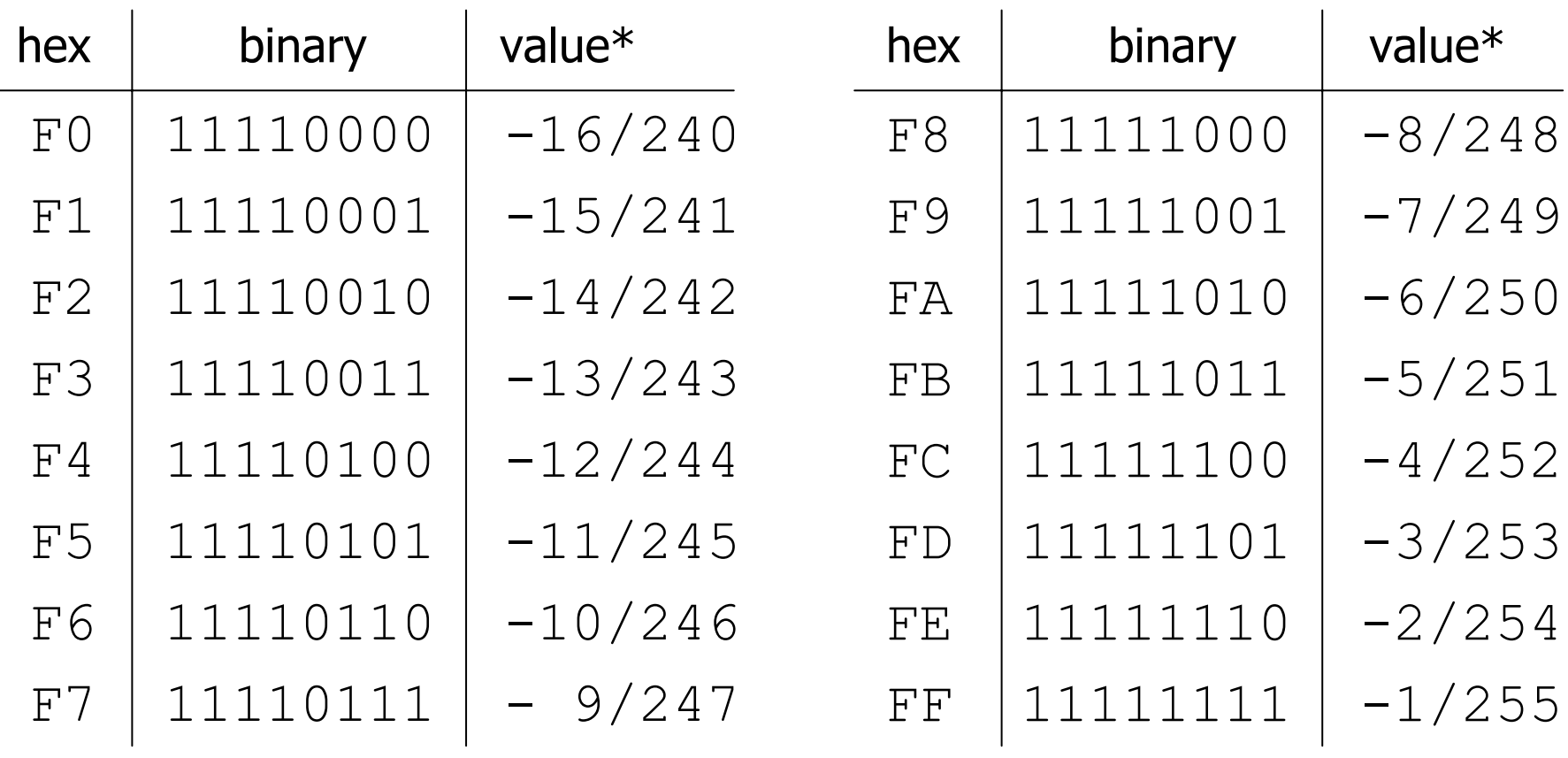

(\*) εξαρτάται από τον τύπο/κωδικοποίηση signed/unsigned

## Ερµηνεία δυαδικών δεδοµένων

- Το υλικό του Η/Υ **δεν** γνωρίζει την **σηµασία** των δεδοµένων που αποθηκεύονται στην µνήµη.
- Τα bits ερµηνεύονται µ<sup>ε</sup> βάση την κωδικοποίηση που αντιστοιχεί στον **τύπο** που έχει η µεταβλητή µέσω της οποίας προσπελαύνεται η µνήµη.
- Π.χ.: 01100001: 'a' (char)  $\eta$  193 (short) 11111111: -1 (short)  $\dot{\bm{\mathsf{h}}}$  255 (unsigned short)
- • Η ερµηνεία των περιεχοµένων της µνήµης πρέπει να γίνεται µ<sup>ε</sup> πλήρη επίγνωση και ιδιαίτερη προσοχή, έτσι ώστε να µην γίνονται **σηµασιολογικά** λάθη.

# ∆ηλώσεις µεταβλητών

- • Οι δηλώσεις µεταβλητών δίνονται πριν από (σχεδόν) όλες τις υπόλοιπες εντολές ενός προγράµµατος.
- Η µορφή των εκφράσεων δήλωσης είναι:

<sup>&</sup>lt;τύπος> <όνοµα> ; <sup>&</sup>lt;τύπος> <όνοµ<sup>α</sup>>,..., <όνοµα> ; <sup>&</sup>lt;τύπος> <όνοµα> = <τιµή> ;

- • Κάθε µεταβλητή (και συνάρτηση) πρέπει να έχει διαφορετικό όνοµα.
- Κατά την δήλωση της, µια µεταβλητή µπορεί προαιρετικά να λάβει και µια αρχική τιµή.
- Το πρόθεµ<sup>α</sup> const σε συνδυασµό µ<sup>ε</sup> την ανάθεση αρχικής τιµής υποδηλώνει ότι η τιµή της µεταβλητής δεν θα αλλάξει κατά την διάρκεια της εκτέλεσης.

Προγραµµατισµός Ι lalis@inf.uth.gr 36
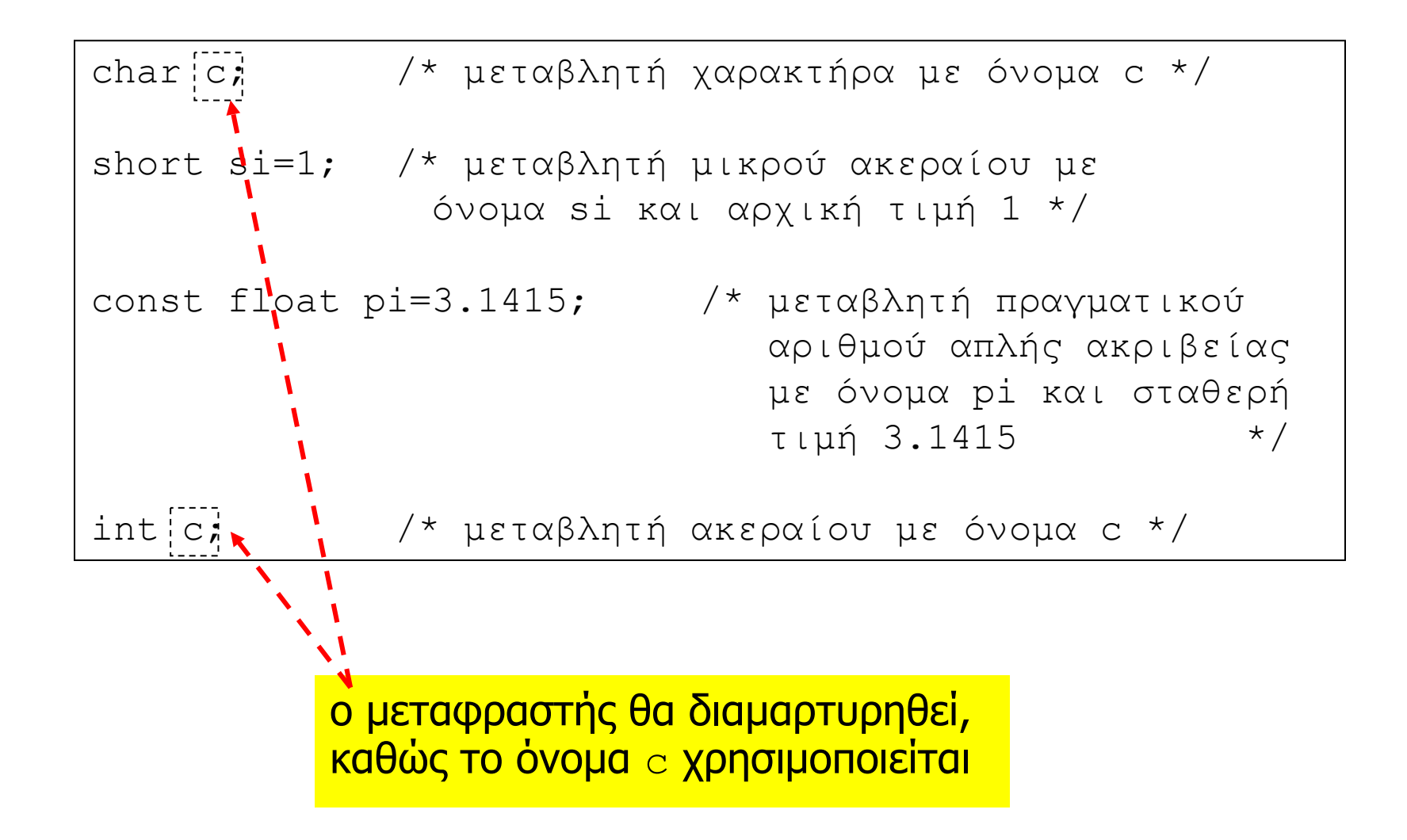

# Μεταβλητές και µνήµη

- Κατά την εκτέλεση του προγράµµατος, η δήλωση µιας µεταβλητής οδηγεί, στην δέσµευση αντίστοιχου χώρου µνήµης για την αποθήκευση των τιµών της.
- • Η δέσµευση µνήµης γίνεται όταν «ενεργοποιείται» η δήλωση της µεταβλητής –περισσότερα σε λίγο ...
- • Οι µεταβλητές ενός προγράµµατος καταλαµβάνουν (συνήθως) **συνεχόµενες** περιοχές µνήµης: εκεί που τελειώνει η περιοχή της µεταβλητής που δηλώθηκε πρώτη, αρχίζει η περιοχή της µεταβλητής που δηλώθηκε δέυτερη, κλπ.
- •● Σημείωση: αυτό δεν ισχύει πάντα, καθώς εξαρτάται από την υλοποίηση του µεταφραστή ή/και του περιβάλλοντος εκτέλεσης της γλώσσας.

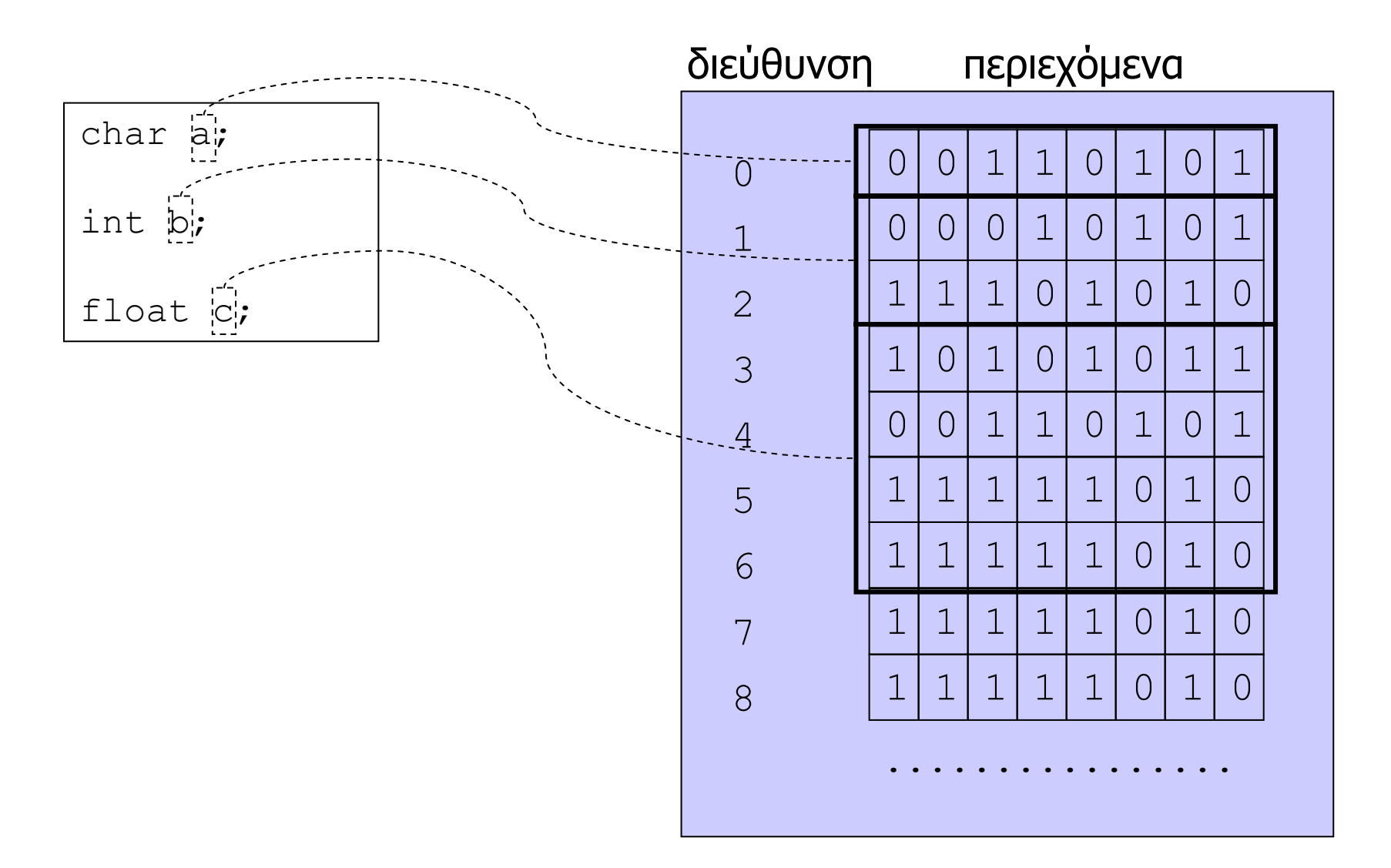

# Αποθήκευση ακεραίων στη µνήµη

- Οι τύποι short int, int και long int έχουν (συνήθως) µέγεθος αποθήκευσης πάνω από 1 byte.
- Με ποιά σειρά αποθηκεύονται τα bytes στην µνήµη;
- **Σύστηµ<sup>α</sup> big endian**: τα πιο σηµαντικά bytes αποθηκεύονται στις µικρότερες θέσεις µνήµης.
- **Σύστηµ<sup>α</sup> little endian**: τα λιγότερο σηµαντικά bytes αποθηκεύονται στις µικρότερες θέσεις µνήµης.
- Ο προγραµµατιστής δεν καταλαβαίνει τη διαφορά όσο χρησιµοποιεί κανονικές πράξεις πρόσβασης.
- Η διαφορά γίνεται αισθητή όταν κανείς χρησιµοποιεί γλώσσα µηχανής ή/και προσπελαύνει τα δεδοµένα που βρίσκονται στη µνήµη µ<sup>ε</sup> άµεσο τρόπο –βλέπε επόµενα µαθήµατα ...

Προγραµµατισµός Ι lalis@inf.uth.gr 40

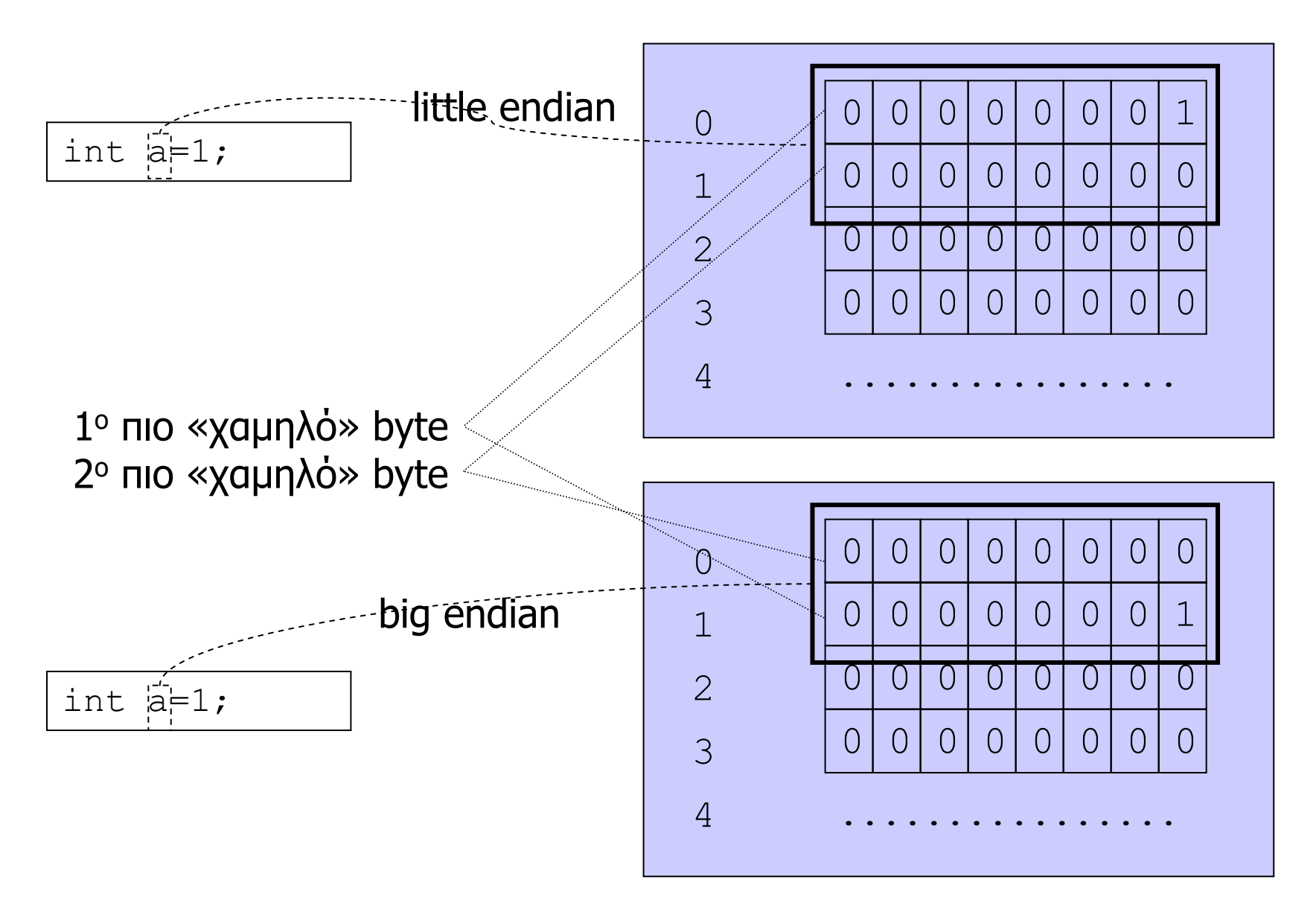

## Τελεστής ανάθεσης

- Το σύµβολο της ανάθεσης είναι το <sup>=</sup> (**προσοχή:** το σύµβολο ισότητας είναι το ==).
- Η µορφή των προτάσεων ανάθεσης είναι:

<sup>&</sup>lt;όνοµα> = <έκφραση<sup>&</sup>gt;

- 1. Αποτιµάται η έκφραση στο δεξί µέρος.
- 2. Η τιµή που παράγεται αποθηκεύεται στην µεταβλητή το όνοµ<sup>α</sup> της οποίας δίνεται στο αριστερό µέρος.
- •• Σημείωση: η έκφραση μπορεί να συμπεριλαμβάνει µεταβλητές, στην οποία περίπτωση επιστρέφεται η τιµή που έχει αποθηκευτεί στην µνήµη τους.
- •• Σημείωση 2: στο δεξί μέρος μπορεί να εμφανίζεται η ίδια µεταβλητή που <sup>ε</sup>µφανίζεται και το αριστερό.

# Τελεστής ανάθεσης (2)

- Η ανάθεση αποτελεί µια **έκφραση αποτίµησης** που **επιστρέφει την τιµή που ανατίθεται**!
- Μια έκφραση ανάθεσης µπορεί να χρησιµοποιηθεί ως <sup>τ</sup>µήµ<sup>α</sup> άλλων, πιο πολύπλοκων εκφράσεων.
- • Π.χ. επιτρέπονται εκφράσεις «αλυσιδωτής» ανάθεσης τιµών (από δεξιά προς τα αριστερά), όπου όλες οι µεταβλητές παίρνουν την τιµή που <sup>ε</sup>µφανίζεται στο δεξί µέρος.

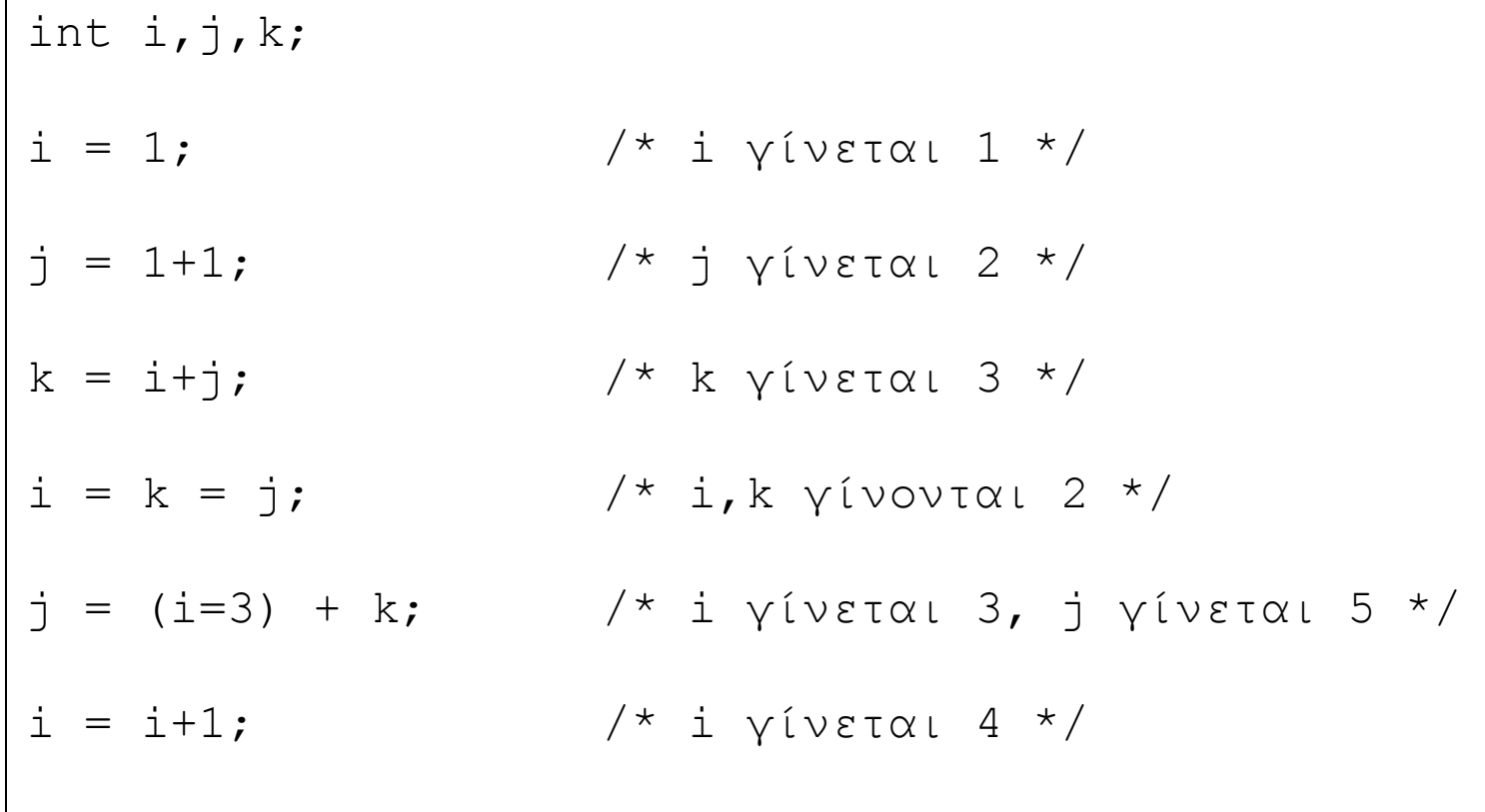

## Τελεστής ανάθεσης (3)

- • Πολλές φορές χρησιµοποιούµ<sup>ε</sup> την ανάθεση για να αλλάξουµ<sup>ε</sup> την τιµή µιας µεταβλητής **σε σχέση** µ<sup>ε</sup> την **παλιά** τιµή της (ίδιας µεταβλητής).
- Για το πετύχουµ<sup>ε</sup> αυτό, γράφουµε:

 $\langle \text{Cov} \rangle = \langle \text{Cov} \rangle = \langle \text{Cov} \rangle$ όπου <op> ένας δυαδικός τελεστής.

• Το ίδιο αποτέλεσµ<sup>α</sup> µπορεί να επιτευχθεί µ<sup>ε</sup> χρήση της «σχετικής» ανάθεσης <op>=, ως εξής:

 $\langle \text{cov} \rangle = \langle \text{cov} \rangle = \langle \text{cov} \rangle$ 

• Προσοχή στις προτεραιότητες, καθώς η έκφραση που <sup>ε</sup>µφανίζεται στα δεξιά αποτιµάται **πριν** εφαρµοστεί **ο τελεστής** <op>

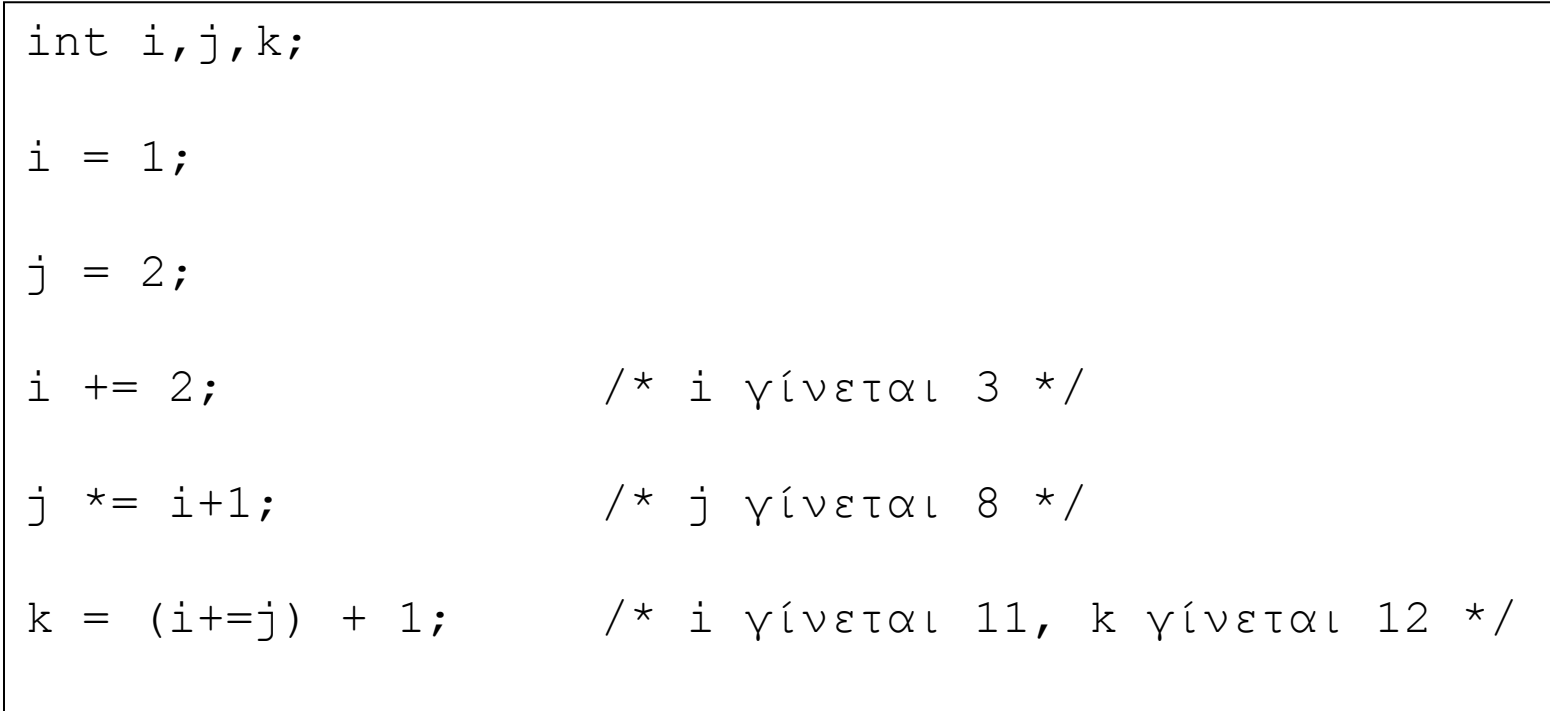

## Τελεστές αυξοµείωσης

• Μια ειδική περίπτωση ανάθεσης είναι η αύξηση ή µείωση της τιµής µιας µεταβλητής κατά 1:

<sup>&</sup>lt;όνοµα> = <sup>&</sup>lt;όνοµ<sup>α</sup>><op>1

 $\langle\text{ov}$ ομα $\rangle$  $\langle$ op $\rangle$  = 1

όπου  $<$ οp> ο τελεστής  $\,$  + ή  $\,$  –

• Παρόµοιο αποτέλεσµ<sup>α</sup> µπορεί να επιτευχθεί µ<sup>ε</sup> χρήση των τελεστών ++ ή -- :

<sup>&</sup>lt;όνοµα> ++ ή <sup>&</sup>lt;όνοµα> --

++ <όνομα> ή -- <όνομα>

• Όταν ο τελεστής <sup>ε</sup>µφανίζεται **πριν** / **µετά** το όνοµ<sup>α</sup> της µεταβλητής, τότε ως αποτέλεσµ<sup>α</sup> της έκφρασης επιστρέφεται η **νέα** / **παλιά** τιµή της µεταβλητής.

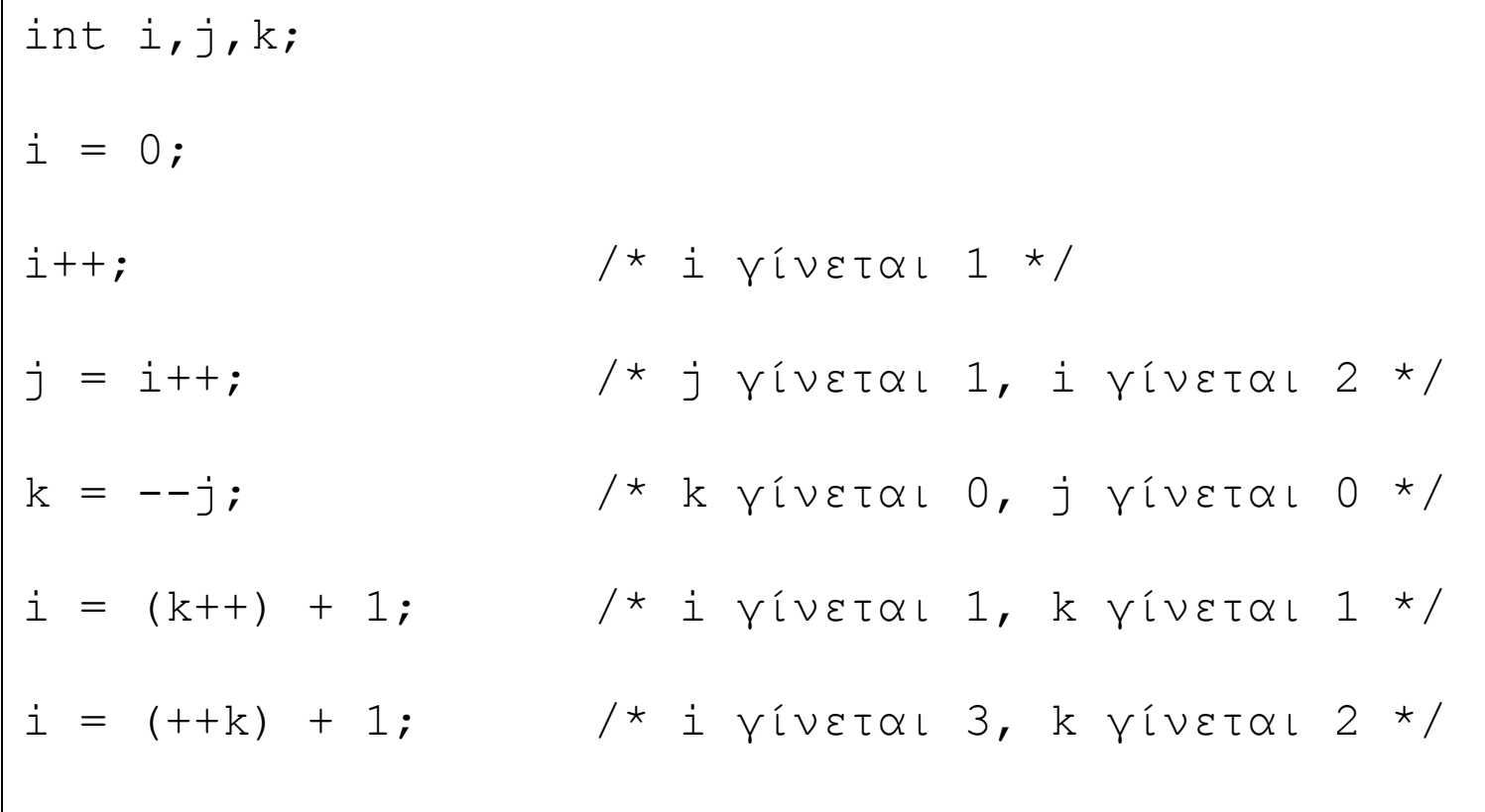

# Σχόλιο

- • Μπορεί να κατασκευαστούν συντακτικά ορθές εκφράσεις που δίνουν µη προφανή αποτελέσµατα.
- • Η σηµασιολογία κάποιων από αυτές τις εκφράσεις µπορεί να µην ορίζεται (ξεκάθαρα) από τη γλώσσα.
- Καλό είναι να µην χρησιµοποιούνται εκφράσεις όταν δεν **γνωρίζουµ<sup>ε</sup>** την **ακριβή** σηµασιολογία τους (<sup>π</sup>.χ. δεν έχουµ<sup>ε</sup> διαβάσει το εγχειρίδιο γλώσσας).
- • Σηµείωση: είναι **προγραµµατιστικό λάθος** να χρησιµοποιούνται εκφράσεις των οποίων η σηµασιολογία **δεν ορίζεται** από την γλώσσα (το αποτέλεσµ<sup>α</sup> εξαρτάται από το µεταφραστή, µ<sup>ε</sup> άλλα λόγια προγραµµατίζουµ<sup>ε</sup> «στην τύχη»).

```
int i;
i = 0;i = (i++);
                                 \frac{x}{x} i \frac{y}{x} iveral 0 */
i = 0;i = (+ + i);/* i γίνεται 1 */
i = 0;i = (i=i+1);/* i γίνεται 1 */
i = 0;
i = (i++) + (i++);
                                /* i γίνεται 2 */
i = 0;i = (+ + i) + (+ + i);\sqrt{\frac{1}{2}} i \sqrt{1} \sqrt{2} \sqrt{4} \sqrt{4}i = 0 :
i = (i=i+1) + (i=i+1); /* i \gammaivetal 3 */
```
Προγραμματισμός Ι

## Αριθµητικοί τελεστές για int/float/double

- '+' πρόσθεση δύο τιµών
- '-' αφαίρεση δύο τιµών
- '\*' πολλαπλασιασµός δύο τιµών
- •'/' διαίρεση δύο τιµών
- '%' υπόλοιπο διαίρεσης δύο τιµών
- Τα `/' και `%' έχουν μεγαλύτερη προτεραιότητα αποτίµησης σε σχέση µ<sup>ε</sup> τα '+' και '-'.
- •Η αποτίµηση γίνεται από αριστερά προς τα δεξιά.
- • **Σηµείωση**: ισχύει ότι <sup>x</sup> = x/y + x%y, όµως δεν ισχύει πάντα η «µαθηµατική» ιδιότητα του υπολοίπου (>=0), <sup>π</sup>.χ. όταν <sup>ο</sup> αριθµητής είναι αρνητικός.
- • $\bullet$  Π.χ. -5%4 ή -5%-4.

#### Τελεστές σε επίπεδο bits

- & δυαδικό «and»
- •| δυαδικό «or»
- •^ δυαδικό «xor»
- <sup>~</sup> δυαδικό «not»
- >> δεξιά ολίσθηση (msb -> lsb)
- << αριστερή ολίσθηση (lsb -> msb)
- • **Προσοχή:** στην αριστερή ολίσθηση τα «λιγότερο σηµαντικά» bits παίρνουν **πάντα** την τιµή <sup>0</sup>, ενώ στην δεξιά ολίσθηση τα «περισσότερο σηµαντικά» bits παίρνουν την τιµή του περισσότερο σηµαντικού bit (arithmetic shift) ή <sup>0</sup> (logical shift), **ανάλογα** µ<sup>ε</sup> αν το όρισµ<sup>α</sup> ερµηνεύεται ως signed ή unsigned.

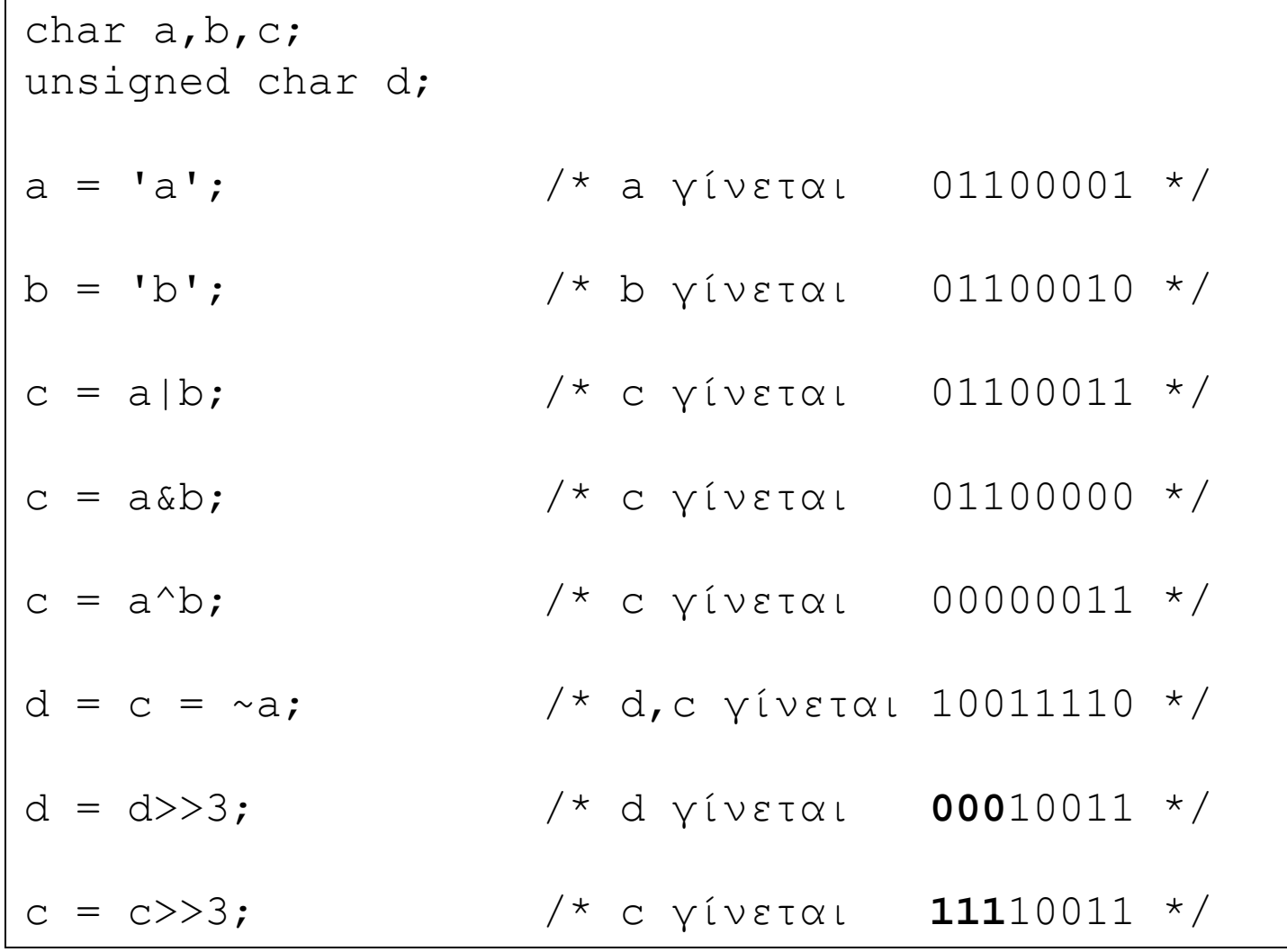

Προγραμματισμός Ι

# Γρήγορος πολλαπλασιασµός / διαίρεση

• Με τον τελεστή ολίσθησης bits µπορούµ<sup>ε</sup> να υλοποιήσουµ<sup>ε</sup> γρήγορες πράξεις πολλαπλασιασµού και διαίρεσης µ<sup>ε</sup> τιµές που είναι δυνάµεις του 2:

$$
v = v \ll i; \n\begin{array}{rcl} v &=& v \ll 1; \n\end{array}
$$

• Και φυσικά µπορούµ<sup>ε</sup> να υπολογίσουµ<sup>ε</sup> εύκολα τις δυνάµεις του 2:

$$
v = 1<
$$

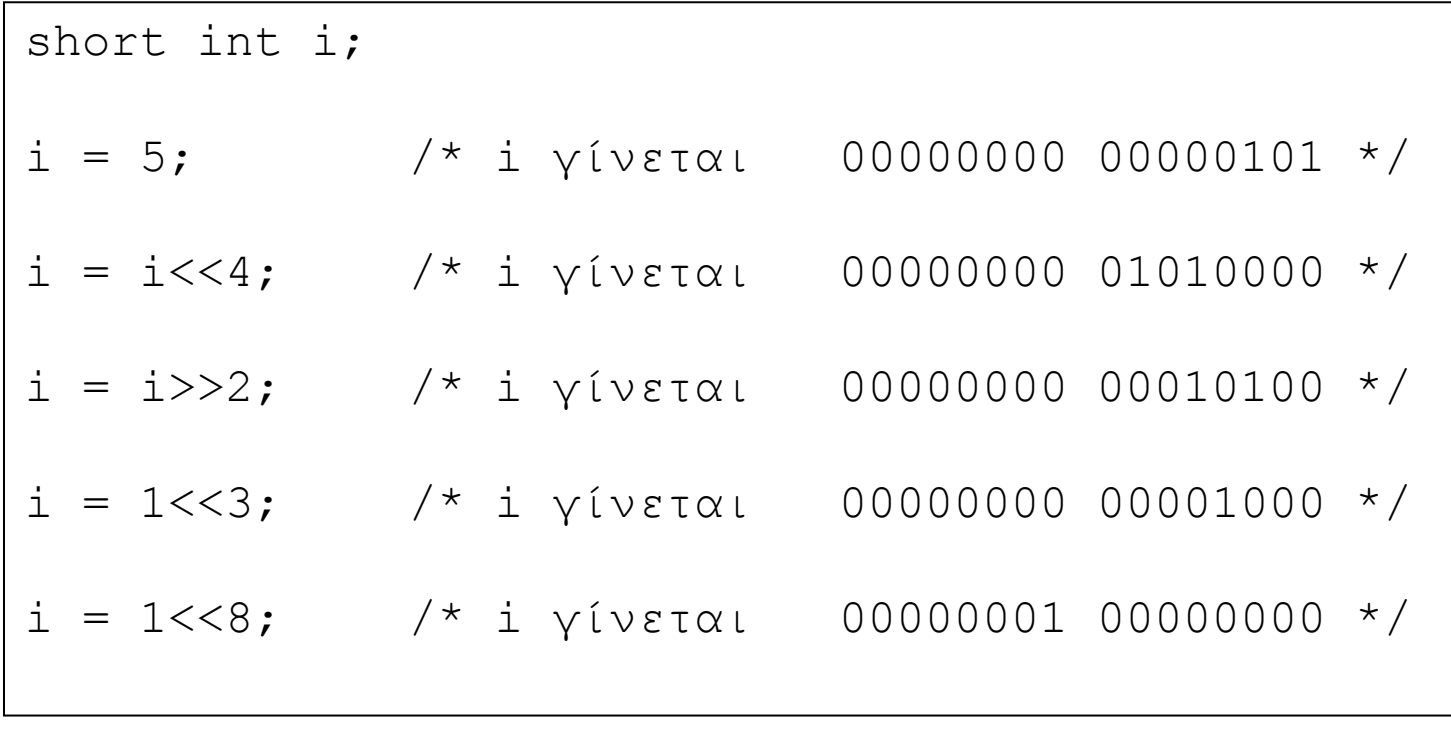

## Σχεσιακοί και λογικοί τελεστές

- $\bullet$  ==,  $!=$ ισότητα, ανισότητα
- >, >= μεγαλύτερο, μεγαλύτερο ίσο
- $\bullet \quad \mathsf{<}_{\mathsf{r}} \mathsf{<}_{\mathsf{r}} \mathsf{=}$ μικρότερο, μικρότερο ίσο
- • !λογική άρνηση
- • Οι σχεσιακοί και λογικοί τελεστές χρησιµοποιούνται για την κατασκευή λογικών εκφράσεων (συνθηκών).
- **∆εν υπάρχει λογικός τύπος** (boolean).
- Το αποτέλεσµ<sup>α</sup> µιας λογικής έκφρασης είναι <sup>0</sup> ή <sup>1</sup> (για ψευδέςήαληθές), και µπορεί να χρησιµοποιηθεί **και ως ακέραιος** – κλασική πηγή λαθών στην C.
- • Επίσης, η τιµή <sup>0</sup> ερµηνεύεται ως «ψευδές» (false) και οποιαδήποτε τιµή διάφορη του <sup>0</sup> ως «αληθές» (true).

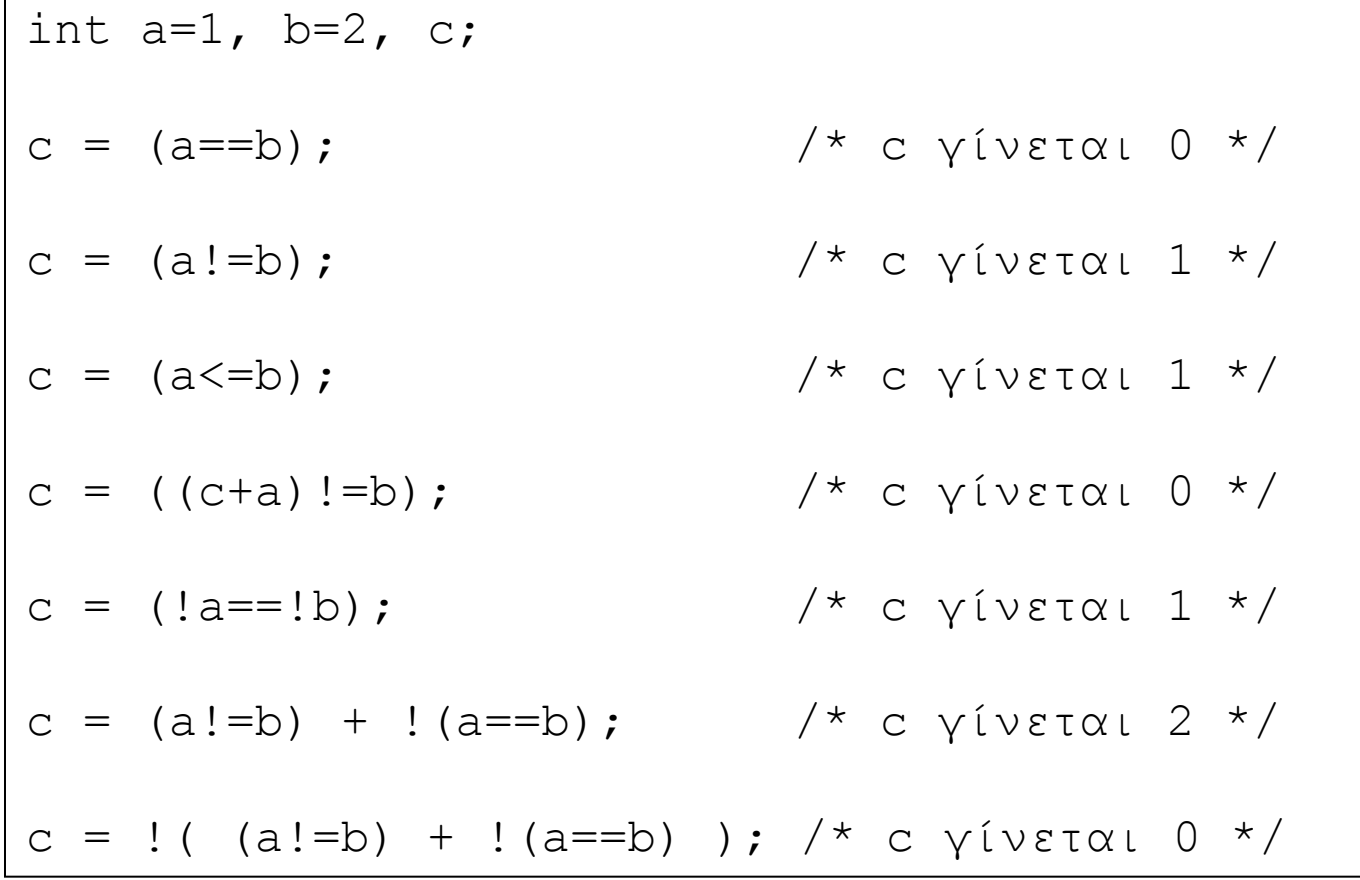

## Λογικοί σύνδεσµοι

- •|| λογικό «ή»
- && λογικό «και»
- • Οι λογικοί σύνδεσµοι χρησιµοποιούνται για την κατασκευή σύνθετων λογικών εκφράσεων.
- • Η αποτίµηση των λογικών εκφράσεων γίνεται από «τα αριστερά προς τα δεξιά» και **µόνο** όσο χρειάζεται για να διαπιστωθεί το τελικό αποτέλεσµ<sup>α</sup> της έκφρασης (conditional evaluation).
- Για το || η αποτίµηση σταµατά µόλις η ενδιάµεση τιµή γίνει διάφορη του <sup>0</sup>, ενώ για το && η αποτίµηση σταµατά µόλις η ενδιάµεση τιµή γίνει <sup>0</sup>.
- •• Σημείωση: προσοχή στις παρενέργειες!

#### Παρενέργειες

- • Ο όρος **παρανέργεια** χρησιµοποιείται για να αναφερθούµ<sup>ε</sup> σε αλλαγή τιµής µιας µεταβλητής χωρίς αυτό να είναι εύκολα ορατό από τον κώδικα.
- Η τεχνική αποτίµησης λογικών εκφράσεων µπορεί να οδηγήσει σε κώδικα µ<sup>ε</sup> παρενέργειες, π.χ.

<lexpr> && (a++)

οδηγεί σε αλλαγή της τιµής της µεταβλητής <sup>a</sup> **µόνο** όταν η <lexpr> αποτιμάται ως αληθής, πράγμα που (στη γενικότερη περίπτωση) δεν είναι εύκολο να εκτιµηθεί διαβάζοντας τον (υπόλοιπο) κώδικα.

• Ο προγραµµατιστµός µ<sup>ε</sup> παρενέργειες θεωρείται **κακό** στύλ, καθώς οδηγεί σε κώδικα που είναι αρκετά δύσκολο να κατανοηθεί.

## Υπόλοιποι τελεστές

- Ο τελεστής <lexpr>?<expr1>:<expr2> αποτιµά την έκφραση lexpr και εφόσον η τιµή της είναι διάφορη του <sup>0</sup> αποτιµά και επιστρέφει το αποτέλεσµ<sup>α</sup> της έκφρασης expr1, διαφορετικά αποτιµά και επιστρέφει το αποτέλεσµ<sup>α</sup> της έκφρασης expr2.
- Ο τελεστής expr1,expr2,…,exprn αποτιµά τις εκφράσεις expr1, expr2 µέχρι και exprn, «από αριστερά προς τα δεξιά», και επιστρέφει το αποτέλεσµ<sup>α</sup> της τελευταίας.
- Π.χ.:
	- int a=1,b=2,c,d;
	- $c = (a < b)$ ?a:b;  $/$   $\times$  c == 1  $\times$ /
	- d =  $(c=a, a=b, b=c, c=0)$ ;  $/* a, b, c, d == 2, 1, 0, 0 * /$

#### Προτεραιότητες τελεστών

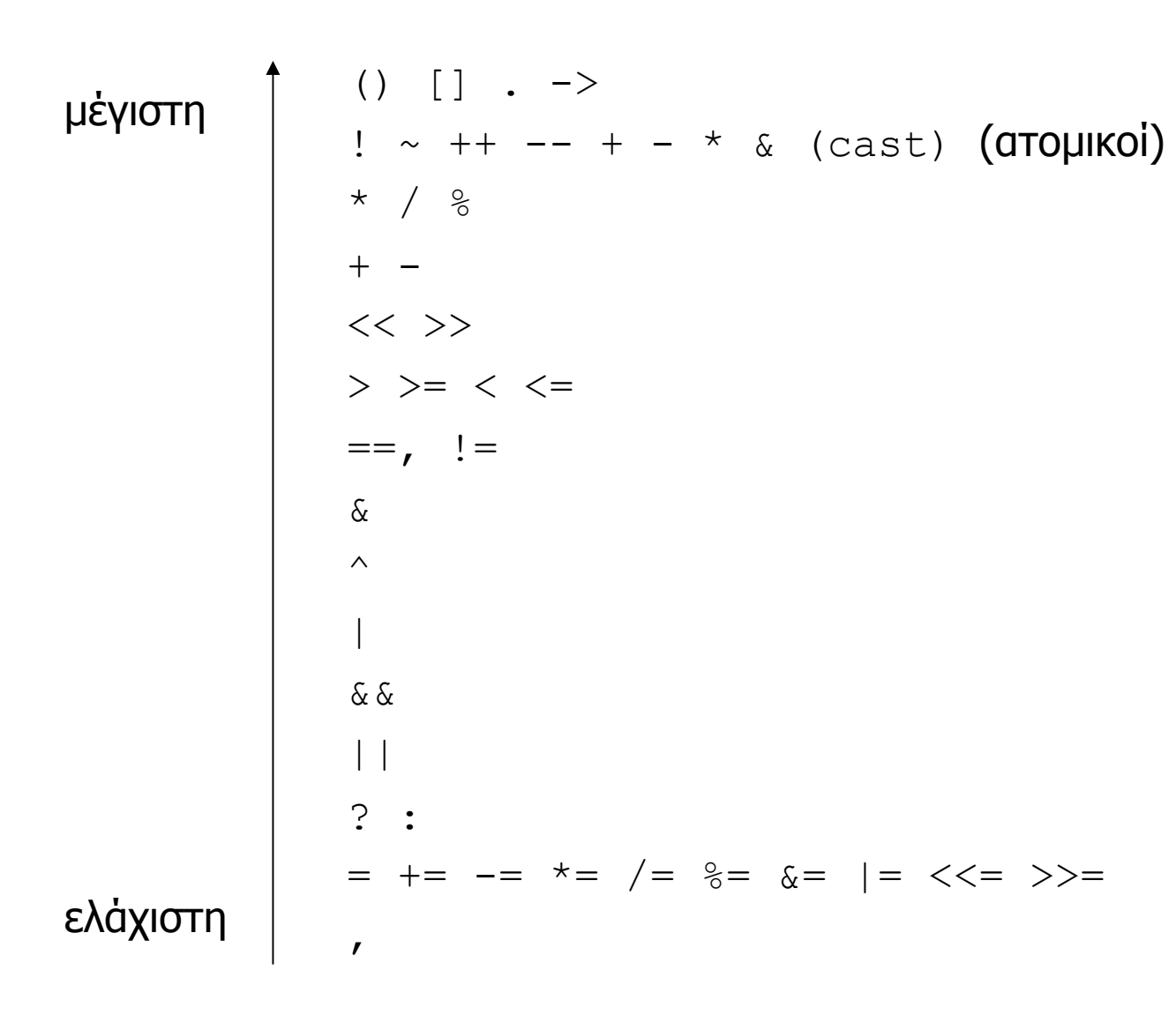

#### Κυριολεκτικά

- • Κάποιες µεταβλητές του προγράµµατος πρέπει συνήθως να αρχικοποιηθούν µ<sup>ε</sup> συγκεκριµένη τιµή.
- • Υπάρχει επίσης η περίπτωση να επιθυµούµ<sup>ε</sup> να χρησιµοποιήσουµ<sup>ε</sup> µια ειδική συγκεκριµένη τιµή σε εκφράσεις αποτίµησης, π.χ. γνωστές σταθερές.
- Μια έκφραση που ορίζει µια τιµή χωρίς αναφορά σε κάποια µεταβλητή ονοµάζεται «κυριολεκτικό».
- Για κάθε τύπο δεδοµένων ορίζονται διαφορετικές µορφές προσδιορισµού κυριολεκτικών.
- • Η τιµή των κυριολεκτικών, καθώς και εκφράσεων που χρησιµοποιούν αποκλειστικά και µόνο κυριολεκτικά, είναι ήδη γνωστή πριν την εκτέλεση του κώδικα.

#### Κυριολεκτικά char

- •• Η έκφραση της μορφής '<c>' συμβολίζει τον αντίστοιχο εκτυπώσιµ<sup>ο</sup> χαρακτήρα ASCII <c>.
- • Η έκφραση '\<c>' συµβολίζει τον αντίστοιχο ειδικό **µη εκτυπώσιµ<sup>ο</sup>** χαρακτήρα ASCII (βλέπε manual).
- •• Η έκφραση ' $\xedge$ x $\lt d_1d_2$ >' συμβολίζει τον χαρακτήρα ASCII με τον αντίστοιχο δεκαεξαδικό κωδικό  $\rm{d_{1}d_{2}}.$
- •• Η έκφραση ' $\verb|<|d_2d_3\verb|>'$  συμβολίζει τον χαρακτήρα ASCII με τον αντίστοιχο οκταδικό κωδικό  $\rm d_1d_2d_3.$
- Π.χ.:

```
'a','\x61','\141' χαρακτήρας a
'\n\langle n', ' \times 0A', ' \times 012' newline / linefeed
```
## Δεκαεξαδική κωδικοποίηση ASCII

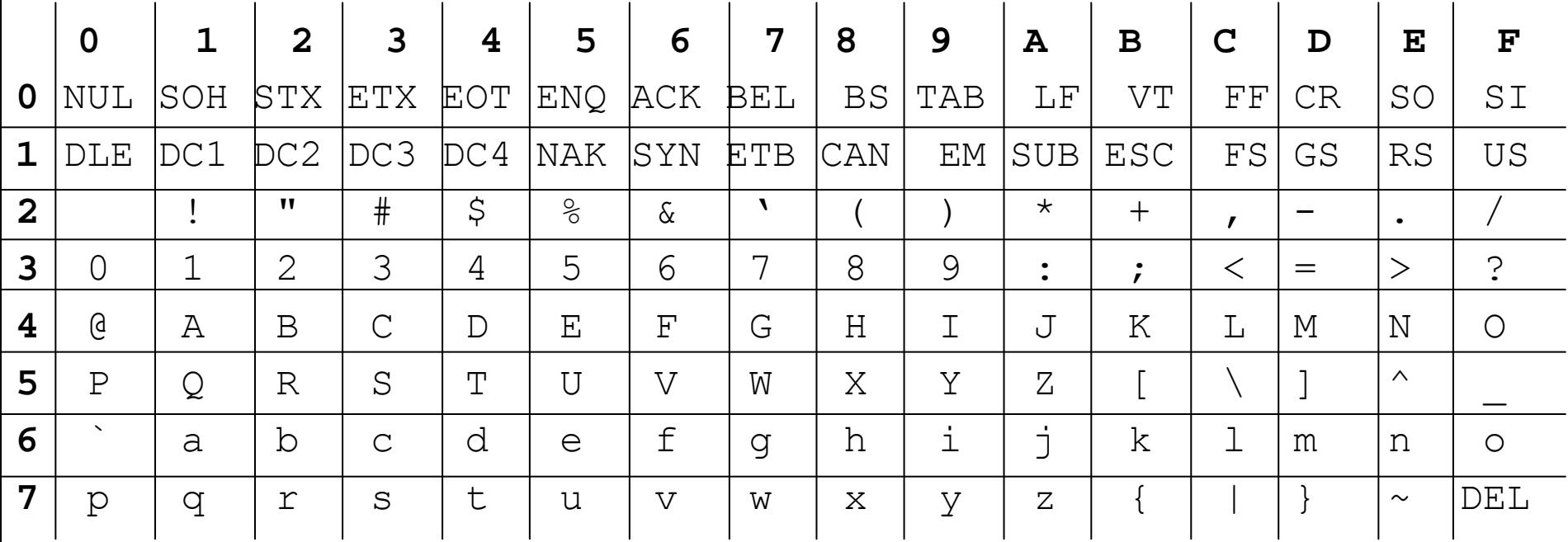

- Σημείωση: οι αλφαβητικοί χαρακτήρες έχουν διαδοχικές τιμές, αν ερμηνευτούν ως ακέραιοι.
- Σημείωση 2: οι χαρακτήρες των δεκαδικών ψηφίων έχουν διαδοχικές τιμές, αν ερμηνευτούν ως ακέραιοι.

#### Κυριολεκτικά int

- Αν η έκφραση αρχίζει µ<sup>ε</sup> δεκαδικό ψηφίο διαφορετικό του <sup>0</sup>, τότε ερµηνεύεται µ<sup>ε</sup> το δεκαδικό σύστηµα.
- Αν έκφραση αρχίζει µ<sup>ε</sup> <sup>0</sup> τότε ερµηνεύεται σύµφωνα με το οκταδικό σύστημα, και αν αρχίζει με  $0x$  τότε ερµηνεύεται σύµφωνα µ<sup>ε</sup> το δεκαεξαδικό σύστηµα.
- •• Εκφράσεις με κατάληξη 1 ή L ερμηνεύονται ως 1οng int, με κατάληξη u ή U ως unsigned int, με κατάληξη ul ή UL ως unsigned long int, διαφορετικά ως int.
- Π.χ.:

Προγραµµατισµός Ι lalis@inf.uth.gr 66  $0 \times FF$  τιµή <sup>255</sup>(-1 ως char) 32768u $T$ Iμή 32768 (-32768 ως short) 0123τιµή <sup>83</sup>

#### Κυριολεκτικά float και double

- Η έκφραση πρέπει να δίνεται σε συµβατική µορφή, δηλαδή σε δεκαδικό σύστηµα.
- • Προαιρετικά, µπορεί να δίνεται µ<sup>ε</sup> δεκαδικά ψηφία ή/και µ<sup>ε</sup> δεκαδικό εκθέτη που µπορεί να λαµβάνει και αρνητικό πρόσηµο.
- •• Εκφράσεις με κατάληξη f ή F ερμηνεύονται ως float, ενώ με κατάληξη  $1 \nmid$   $\Delta$  ως long double, διαφορετικά ως double.

#### Μετατροπές τιµών διαφορετικών τύπων

- Γίνονται **αυτόµατα** σε αποτιµήσεις και αναθέσεις:
	- char -> int, short -> int, float -> double
	- αν ένα από τα ορίσµατα µιας πράξης είναι long double, double, float, long, unsigned, int τότε και το άλλο όρισµ<sup>α</sup> «προάγεται» αντίστοιχα
- Προσοχή στην µετατροπή char -> int καθώς γίνεται sign extension αν το char είναι signed.
- Όταν µια «µεγάλη» τιµή ανατίθεται σε «µικρότερη» µεταβλητή τότε **χάνεται** µέρος των δεδοµένων.
- Ο προγραµµατιστής µπορεί να **εκβιάσει** µια «παράνοµη» µετατροπή µ<sup>ε</sup> το λεγόµενο type casting.

```
char c1 = \sqrt{xff'}; unsigned char c2 = \sqrt{xff'};
short il; unsigned short i2;
i1 = i2 = c1; /* i1, i2 \sqrt{v} \sqrt{0} = 1, 65535 (=2<sup>16</sup>-1) */
i1 = i2 = c2; /* i1, i2 \gamma (vetal 255, 255 */
```

```
double dl=10.0, d2; int i1=3, i2=10;
```
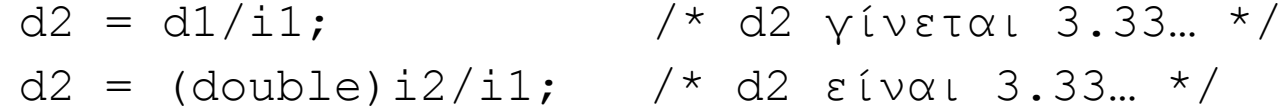

 $d2 = (double) (i2/i1);$  /\* d2  $\epsilon$ íval 3.0 \*/

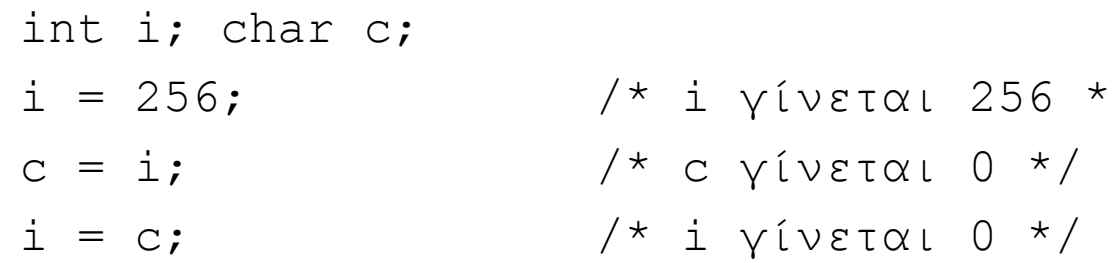

# Αριθµητική µ<sup>ε</sup> χαρακτήρες

- Ένα (από τα πολλά) «φαινόµενα» της αυτόµατης µετατροπής τύπων είναι η αριθµητική µ<sup>ε</sup> χαρακτήρες.
- Μπορούµ<sup>ε</sup> να συνδυάσουµ<sup>ε</sup> ένα χαρακτήρα µ<sup>ε</sup> ένα ακέραιο ή ένα χαρακτήρα µ<sup>ε</sup> ένα χαρακτήρα:

$$
\begin{array}{ccc}\n \text{a} & + & 1 & / \star & 98,0 \times 62, \text{ 'b'} & \star / \\
 \text{b} & - & \text{a'} & / \star & 1 & \star / \\
 \end{array}
$$

'5' – '3' <sup>+</sup>'0' /\* 50,0x32,'2' \*/

• Μια συνάρτηση που δέχεται παράµετρο ένα ακέραιο, µπορεί να δεχτεί σαν παράµετρο έναν χαρακτήρα

> putchar(97);  $/$   $/$  'a'  $*/$ putchar('a'+2);  $/\star$  'c'  $\star/$

/\* ανάγνωση δύο δεκαδικών ψηφίων, υπολογισμός της διαφοράς τους και εκτύπωση της ως ακέραιος \*/

```
#include <stdio.h>
int main(int argc, char *argv[]) {
  char c1, c2;int i;
  printf("enter two chars: ");
  c1 = \text{getchar}(); c2 = \text{getchar}();
  i = c1 - c2;
  print(f("%d\nu", i);\}
```

```
/* ανάγνωση δύο δεκαδικών ψηφίων, υπολογισµός της
   διαφοράς / αθροίσµατος τους και εκτύπωση του
   αποτελέσµατος ως δεκαδικό ψηφίο */
#include <stdio.h>
int main(int argc, char *argv[]) {
 char c1, c2, c3;
 printf("enter two chars (0-9): ");
  c1 = \text{getchar}(); c2 = \text{getchar}();
  c3 = c1-c2+'0';
 putchar(c3); putchar('\n');
  c3 = c1+c2-'0';
 putchar(c3); putchar('\n');
}
```
# Δομές Ελέγχου

# ∆οµές ελέγχου

- • Με τις εντολές εισόδου, εξόδου και επεξεργασίας των τιµών των µεταβλητών µπορεί να γραφτούν κάποια απλά προγράµµατα.
- • Οι δυνατότητες είναι περιορισµένες, καθώς το πρόγραµµ<sup>α</sup> ακολουθεί **µια µοναδική** και **εκ των προτέρων** προδιαγεγραµµένη εκτέλεση.
- • Με τις δοµές ελέγχου, <sup>ο</sup> προγραµµατιστής µπορεί να αφήσει το **ίδιο** το πρόγραµµ<sup>α</sup> να πάρει αποφάσεις σχετικά µ<sup>ε</sup> την εκτέλεση (ή µη) κάποιων εντολών.
- • Αυτές οι αποφάσεις λαµβάνονται **την ώρα της εκτέλεσης**, µ<sup>ε</sup> βάση τις (τρέχουσες) τιµές των µεταβλητών του προγράµµατος.
- •∆οµές ελέγχου: εκτέλεση υπό συνθήκη & επανάληψη.

#### Εκτέλεση υπό συνθήκη: if-else

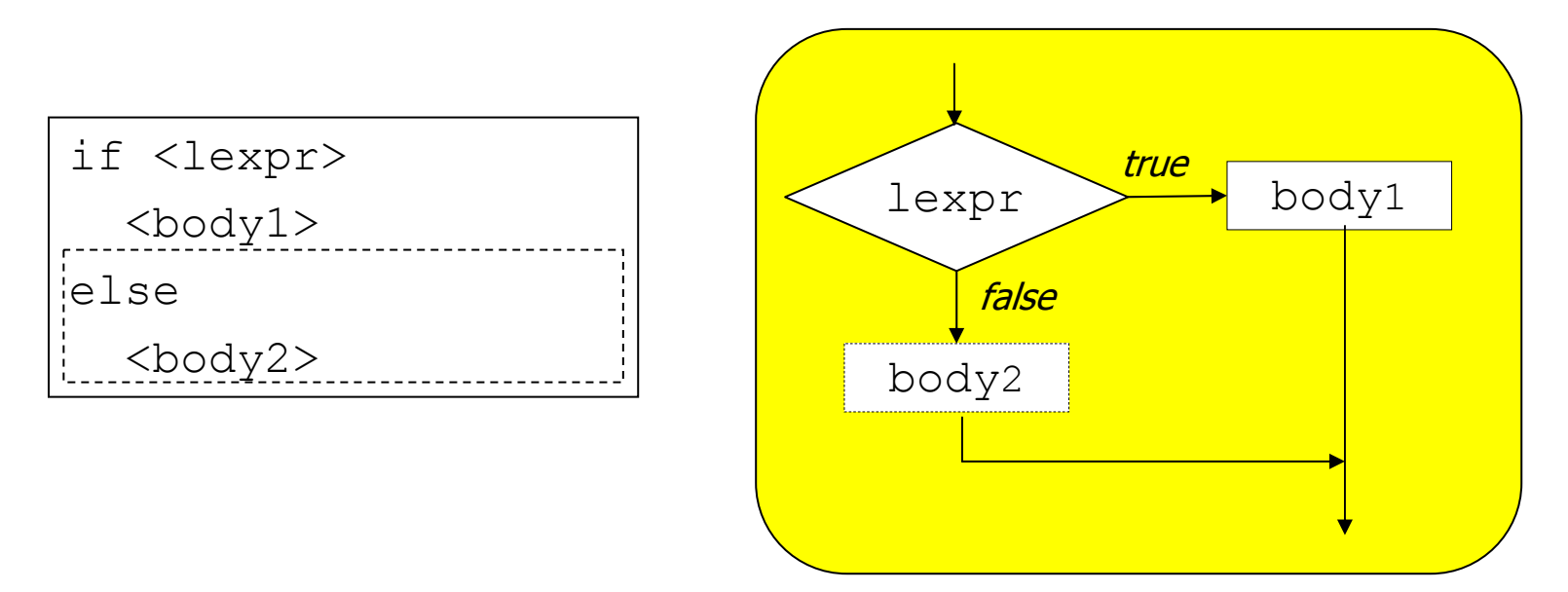

- Αν η συνθήκη lexpr αποτιµηθεί σε τιµή διάφορη του 0**, τότε η εκτέλεση συνεχίζεται με το** body1**,** διαφορετικά µ<sup>ε</sup> το εναλλακτικό body2.
- Το εναλλακτικό σκέλος else είναι προαιρετικό: αν δεν υπάρχει και η συνθήκη lexpr αποτιµηθεί σε 0 **τότε απλά παρακάμπεται το** body1.

```
/* b λαμβάνει την απόλυτη τιμή του a */
#include <stdio.h>
int main(int argc, char *argv[]) {
  int a, b;
  scanf("%d", %a);if (a \ge 0) { b = a; }
  else /* a < 0 */ { b = -a; }
 printf("%d\n", b);
```

```
/* d λαμβάνει την μέγιστη τιμή των a,b,c */
#include <stdio.h>
int main(int arge, char *argy[]) {
  int a, b, c, d;
  scant("d d d d", \t a, \t b, \t c);if (a > b) {
   if (a > c) { d = a; }
    else /* a <= c */ { d = c; }
  \}else /* a <= b */ {
    if (b > c) {d = b; }else /* b <= c */ { d = c; }
  \}printf("%d\n", d);
```

```
\frac{1}{2} d λαμβάνει την μέγιστη τιμή των a,b,c */
#include <stdio.h>
int main (int argc, char *argv[]) {
  int a, b, c, d;
  scant("%d %d %d", &a, &b, &c);
  d = aif (d < b) { d = b; }
  if (d < c) { d = c; }
 printf ("%d\n", d);
\}
```
# Σώµ<sup>α</sup> εντολών σε δοµές ελέγχου

- Το σώµ<sup>α</sup> µιας εντολής ελέγχου (<sup>π</sup>.χ. του if-else) δίνεται **υποχρεωτικά** ανάµεσα σε {} όταν αυτό αποτελείται από πολλές εντολές.
- • Οι {} είναι προαιρετικές **µόνο** όταν το σώµ<sup>α</sup> αποτελείται από **µια** εντολή (σηµείωση: µια δοµή ελέγχου θεωρείται συντακτικά ως µια εντολή).
- • Η χρήση {} και η µορφοποίηση του κειµένου του προγράµµατος µ<sup>ε</sup> κενούς χαρακτήρες και κατανοµή σε ξεχωριστές γραµµές είναι θέµ<sup>α</sup> «γούστου», αλλά επηρεάζει **σαφώς** την αναγνωσιµότητα.
- • Ένας άπειρος προγραµµατιστής καλό είναι να χρησιµοποιεί **πάντα** {}, ακόµ<sup>α</sup> και για σώµατα εντολών που περιέχουν µια µοναδική εντολή.

```
/* εκτύπωση ονόµατος ηµέρας µε τον κωδικό day */
#include <stdio.h>
int main(int argc, char *argv[]) {
   int day;
  scanf("%d", &day);
  if (\text{day} == 1) { \text{print}(\text{''Mon}\n); }
  else if (\text{day == 2}) { \text{print}("Tue\n", '}
  else if (\text{day == 3}) { \text{print}(\text{Wed}\n\cdot \mathbf{n}^*) ; }
  else if (\text{day == 4}) { \text{print}(\text{"Thu}\n',') }
  else if (\text{day} == 5) { \text{print}("Fri\nn; }
  else if (\text{day == 6}) { \text{print}("\text{Sat}\,\}' }
  else if (\text{day} == 7) { \text{print}(''\text{Sun}\n', ' )else { printf("wrong code %d\n",day); }
}
```
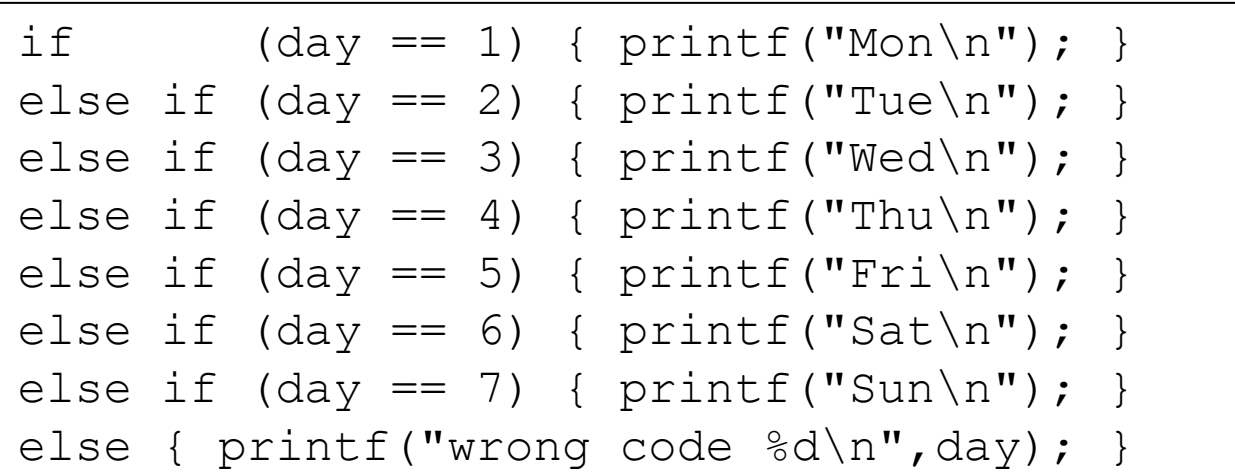

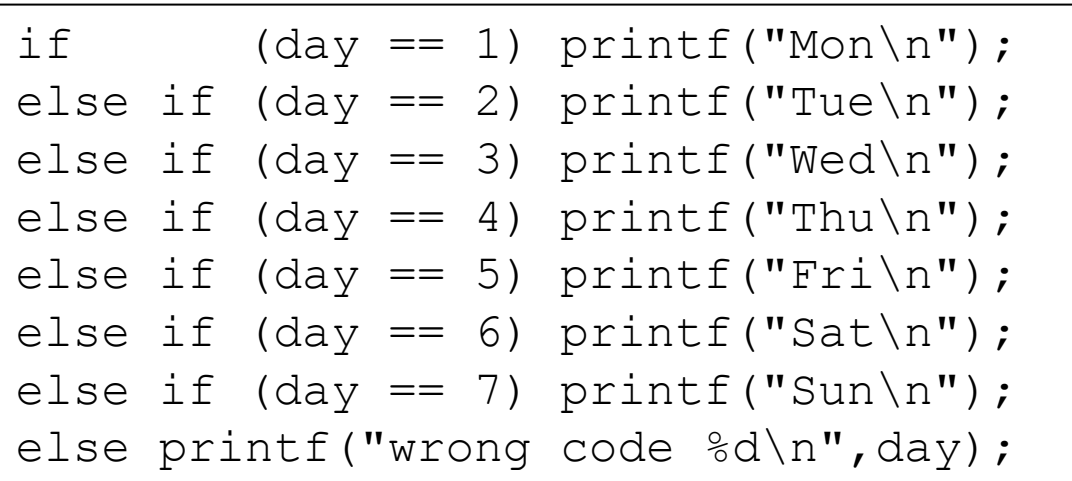

```
if (\text{day} == 1)print(f("Mon\n',');
else if (\text{day} == 2)print(f("Tue\n'');else if (\text{day} == 3)print(f("Wed\n'');else if (\text{day} == 4)print(f("Thu\nu",else if (\text{day} == 5)print(f("Fri\n'');else if (\text{day} == 6)print(f("Sat\n'');else if (\text{day} == 7)printf("Sun\n");
else
  printf("wrong code %d\n", day);
```

```
if (\text{day} == 1) printf("Mon\n");
else
  if (\text{day} == 2) printf("Tue\n");
  else
     if (\text{day} == 3) printf("Wed\n");
     else
       if (\text{day} == 4) printf("Thu\n");
       else
          if (\text{day} == 5) printf("Fri\n");
          else
            if (\text{day} == 6) printf("Sat\n");
            else
               if (\text{day} == 7) printf("Sun\n");
               else
                 printf ("wrong code \deltad \n", day) ;
```

```
if (\text{day} == 1) {
      print(f('Mon\n'\n');
    \}else
      if
          (dav == 2) {
         print(f("Tue\n',));
       \}else
         if (\text{day} == 3) {
            print(f("Wed\n',');
         \}else
            if (\text{day} == 4) {
              print(f("Thu\nu",\}else
               if
                   (dav == 5) {
                 print(f("Fri\n",');
               \}else
                     \left\{ \right.if (\text{day} == 6) {
                    print(f("Sat\n'');\}else
                    if
                       (day == 7) {
                       print(f("Sun\n'\n\}else {
                      printf("wrong code %d\n", day);
                    \}\}\}\}Προγφαμματισμός ή
                                 lalis@inf.uth.gr
```
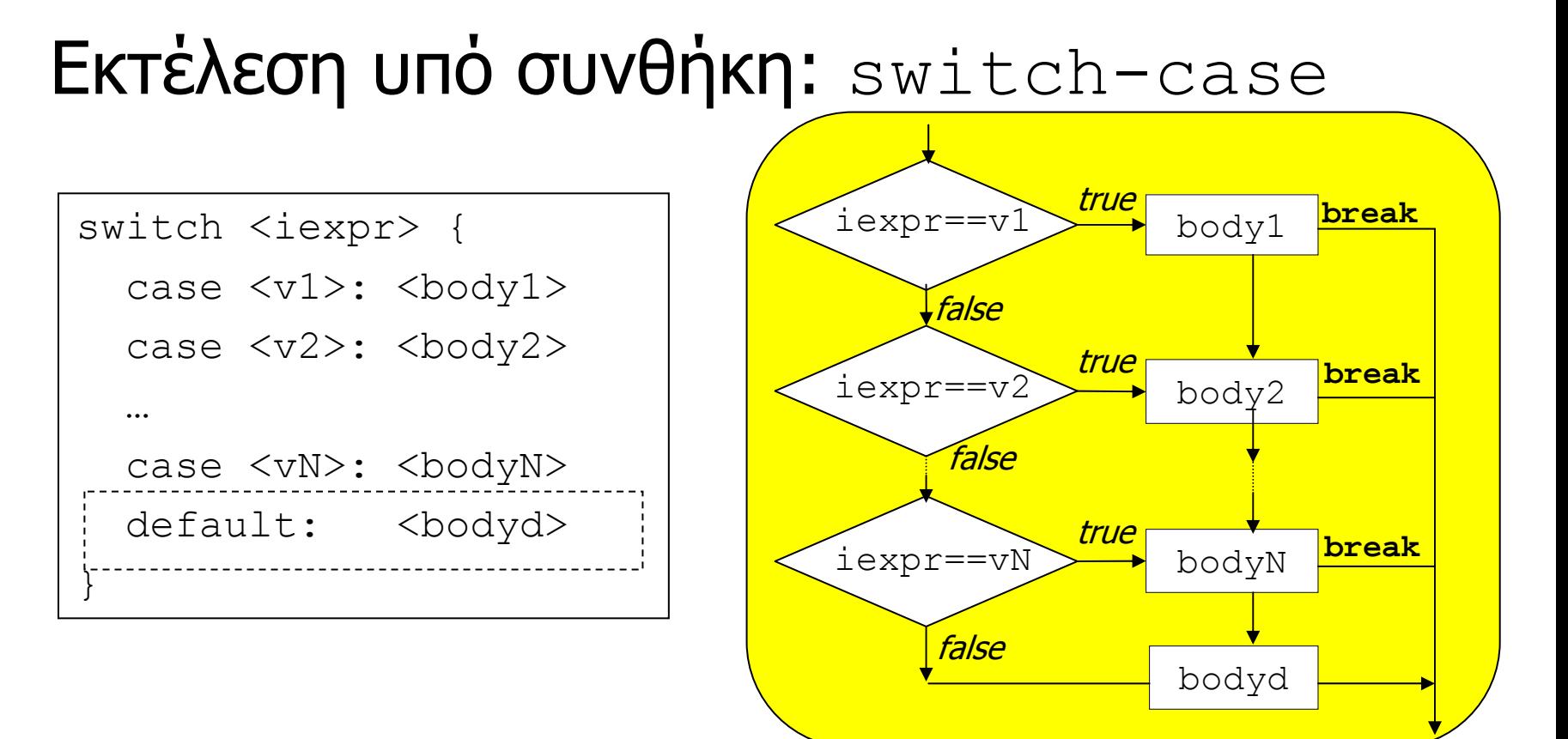

- •• Αποτιμάται (μια φορά) η αριθμητική έκφραση  ${\tt iexpr}$ και επιλέγεται και εκτελείται το bodyX της πρώτης περίπτωσης που έχει την ίδια τιµή valX.
- Αν το σώµ<sup>α</sup> bodyX δεν περιέχει την εντολή break στη συνέχεια εκτελείται το επόµενο σώµ<sup>α</sup> bodyX+1.
- <sup>Προγραμματιστός Ι</sup>ν επιλεγεί άλλη περίπτωση. Επιτροφορία του <sup>86</sup> • Το σκέλος default είναι προαιρετικό, και επιλέγεται

```
/* εκτύπωση ονόµατος ηµέρας µε τον κωδικό day */
#include <stdio.h>
int main(int argc, char *argv[]) {
  int day;
  scanf("%d", &day);
  switch (day) {
    case 1: { printf("Monday\n", 'break; }
    case 2: { printf("Thuesday\n"); break; }
    case 3: { printf("Wednesday\n"); break; }
    case 4: { print("Thursday\n'\;; break; }
    case 5: { printf("Friday\n"); break; }
    case 6: { printf("Saturday\n"); break; }
    case 7: { printf("Sunday\n"); break; }
    default:{ printf("wrong day code %d\n",day); }
  }
}
                           χωρίς την εντολή break το πρόγραµµα
                            θα συνέχιζε την εκτέλεση µε το σώµα
                           της επόµενης περίπτωσης case
```
## Επανάληψη εκτέλεσης: while

<body>

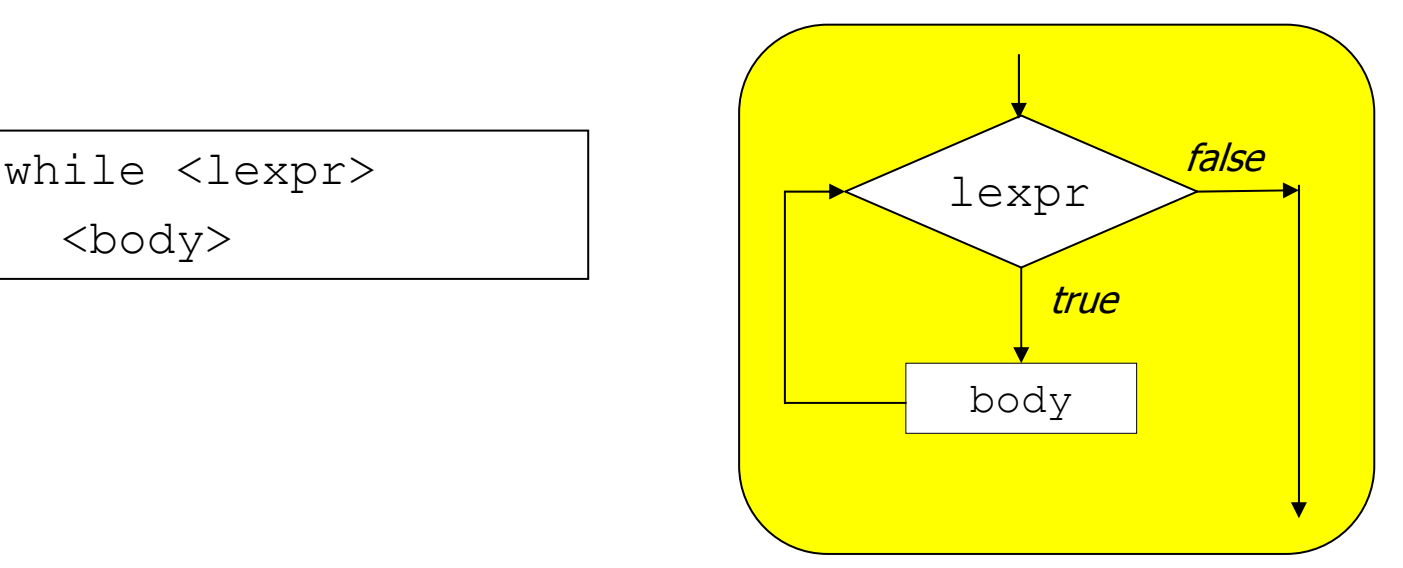

- Όσο η συνθήκη επανάληψης lexpr αποτιµάται σε µια τιµή διάφορη του <sup>0</sup> τότε εκτελείται το body, διαφορετικά η εκτέλεση συνεχίζεται µετά το while.
- Το body µπορεί να µην εκτελεσθεί καθόλου αν την πρώτη φορά η lexpr αποτιµηθεί σε <sup>0</sup>, ή επ' άπειρο, αν η lexpr δεν αποτιµηθεί ποτέ σε <sup>0</sup> (κάτι που µπορεί να συµβεί λόγω προγραµµατιστικού λάθους).

Προγραµµατισµός Ι lalis@inf.uth.gr 88

## Παράδειγµα: υπολογισµός x!

- •• Θέλουμε το  $y = 1 * 2 * 3 * ... * (x-1) * x;$
- • **Πρόβληµα:** αν το <sup>x</sup> λαµβάνει τιµή από το χρήστη, τότε **δεν** γνωρίζουµ<sup>ε</sup> την τιµή του την ώρα που γράφουµ<sup>ε</sup> τον κώδικα µας, συνεπώς δεν γνωρίζουµ<sup>ε</sup> µέχρι ποιά τιµή να συνεχίσουµ<sup>ε</sup> τον πολλαπλασιασµό.
- • Λύση: µετασχηµατίζουµ<sup>ε</sup> την παραπάνω (στατική) έκφραση ως (δυναµική) επανάληψη των εντολών:

 $y = y * i; i = i + 1;$ 

- Η επανάληψη πρέπει να γίνει τόσες φορές όσες η τιµή της µεταβλητής <sup>x</sup> δηλαδή µέχρι η µεταβλητή <sup>i</sup> να περάσει την τιμή της  $\mathrm{x}$  :  $\mathrm{i}$   $\ <$ =  $\mathrm{x}$ .
- •• Οι αρχικές τιμές είναι:  $y = 1$ ;  $i = 2$ ;

```
/* y=x! */
#include <stdio.h>
int main (int argc, char *argv[]) {
  int x, y, i;
  scanf ("%d", &x);
  y = 1; i = 2;while (i \le x) {
    y = y * i;i = i+1;\}printf ("%d\n", y) ;
\}
```

```
/* μέγιστος κοινός διαιρέτης x, y */
#include <stdio.h>
int main(int argc, char *argv[]) {
  int x, x1, y, y1;scanf ("%d %d", &x, \&y);
  x1 = x; y1 = y;while (x1 := y1) {
    if (x1 > y1) { x1 = x1-y1; }
    else /* x1 <= y1 */ { y1 = y1-x1; }
  \}printf ("%d\n", x1);
\}
```
#### Επανάληψη εκτέλεσης: do-while

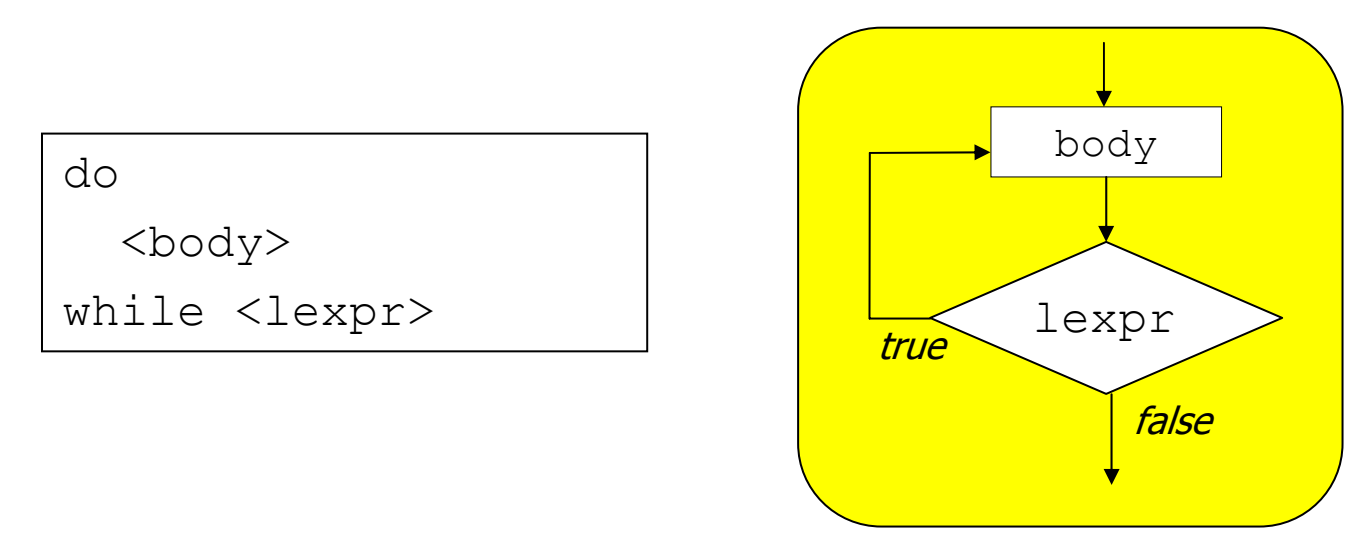

- Η συνθήκη επανάληψης lexpr αποτιµάται αφού εκτελεσθεί πρώτα το body, και αν η τιµή της είναι διάφορη του <sup>0</sup> τότε το body εκτελείται ξανά.
- Το  $\texttt{body}$  θα εκτελεσθεί τουλάχιστον μια φορά, και επ' άπειρο αν η lexpr δεν αποτιµηθεί ποτέ σε <sup>0</sup> (συνήθως από προγραµµατιστικό λάθος).

```
/* αντιγραφή χαρακτήρων από είσοδο σε έξοδο
   μέχρι να διαβαστεί ο χαρακτήρας '~' */
#include <stdio.h>
int main (int argc, char *argv[]) {
  char c:
 do {
    c = getchar()putchar(c);
  } while (c := ' \sim') ;
\}
```

```
/* ανάγνωση αριθμητικής τιμής σύμφωνα με την
    \frac{\epsilon}{\kappa} \frac{\kappa}{\kappa} number={space}digit{space}blank */
#include <stdio.h>
int main(int argc, char *argv[]) {
  char c:
  int v;
  do \{c = qetchar();
  } while (c == ' '') ;
  V = 0:
  do {
    V = V + C^{-1} 0';
   c = \text{getchar}();
  } while (c := ' ' ) ;
  printf ("%d\n", v);
\left\{ \right\}
```
Ισοδυναµία while <-> do-while

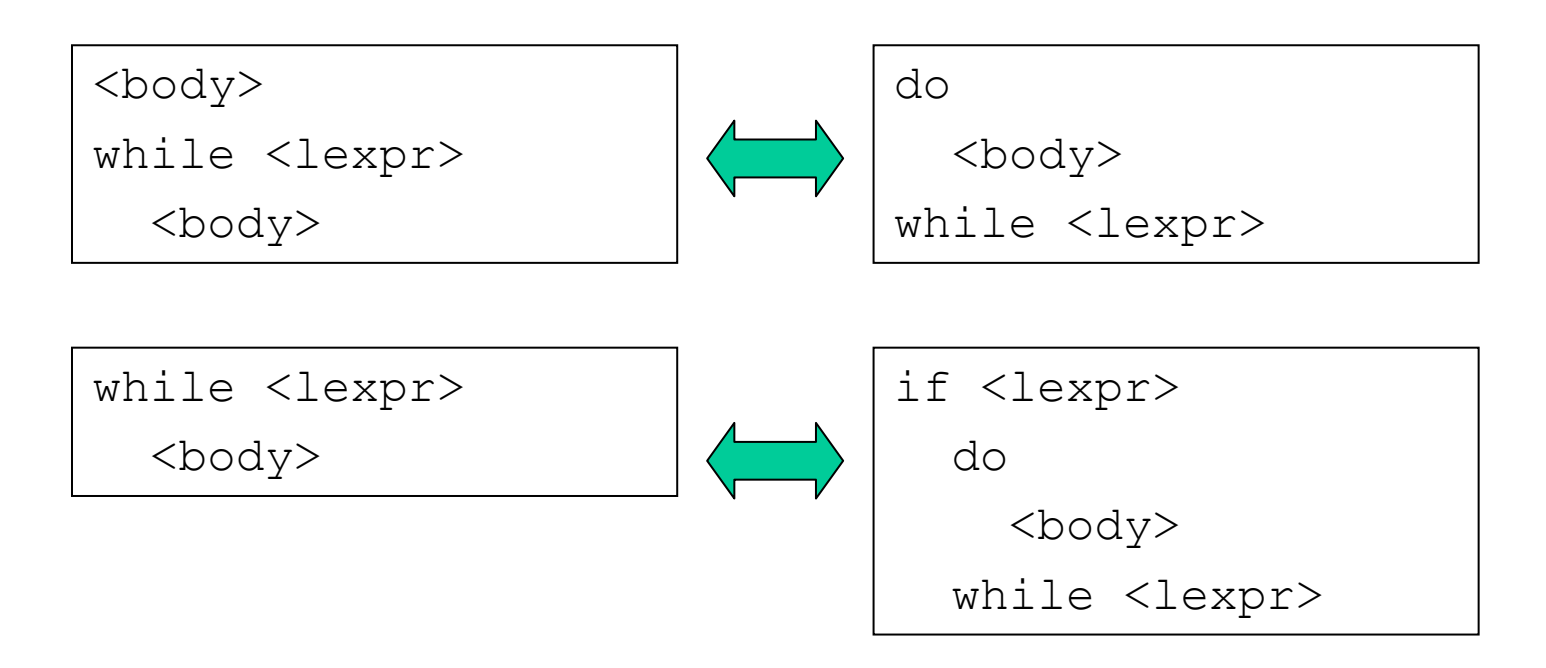

• Για κάθε πρόγραµµ<sup>α</sup> που χρησιµοποιεί while µπορεί πάντα να φτιαχτεί ένα ισοδύναµ<sup>ο</sup> πρόγραµµ<sup>α</sup> που χρησιµοποιεί do-while, και το αντίστροφο.

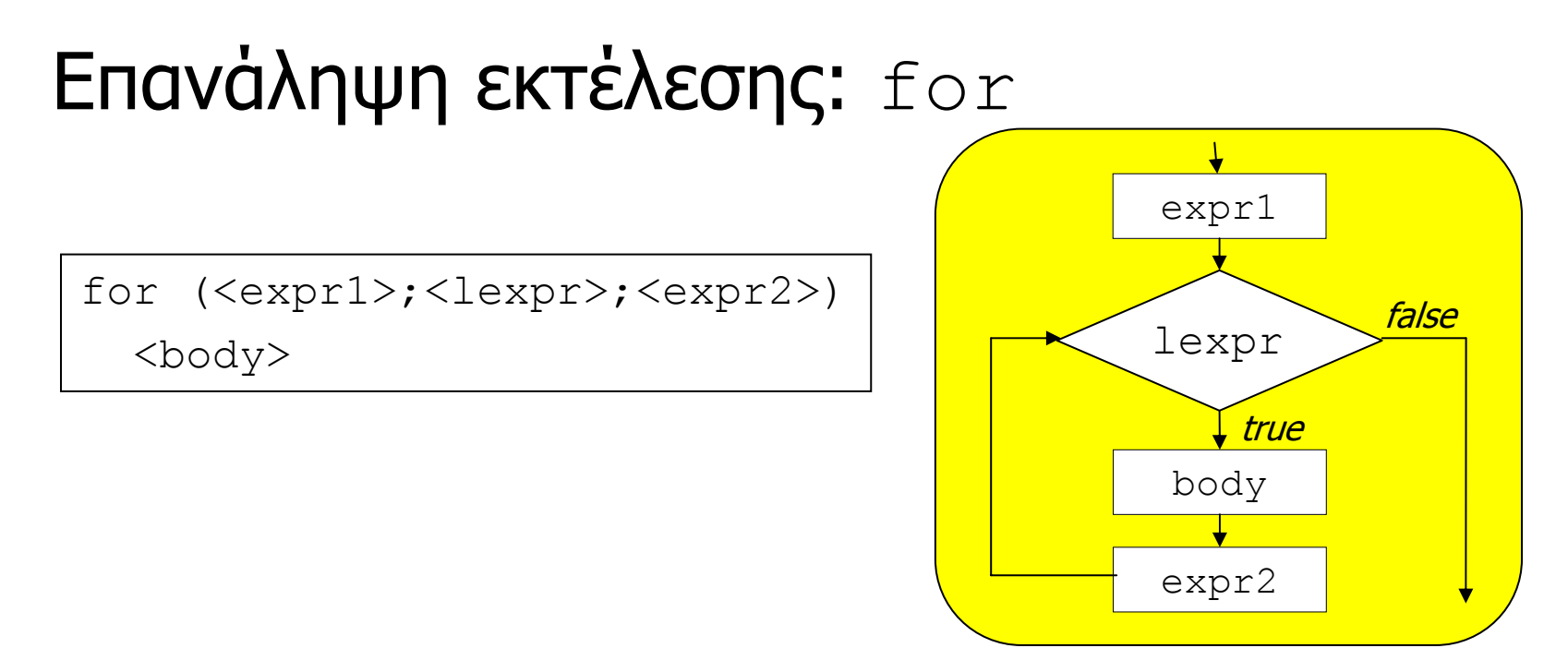

- • $\bullet\;$  Η έκφραση  $\mathop{\rm expr}\nolimits_1$  αποτιμάται μια μοναδική φορά, και όσο η συνθήκη επανάληψης lexpr αποτιµάται σε τιµή διάφορη του <sup>0</sup> τότε εκτελείται το body και µετά η έκφραση expr2.
- • Οι εκφράσεις expr1 και expr2 χρησιµοποιούνται συνήθως για την «αρχικοποίηση» και «πρόοδο» των µεταβλητών της συνθήκης επανάληψης lexpr.

```
/* s=1+2+...+n */
#include <stdio.h>
int main (int argc, char *argv[]) {
  int n, s, i;
  scant("%d", \&n);s = 0;for (i=1; i<=n; i++) {
   s = s+i;\}printf ("%d\n", s);
\}
```

```
/* s=1+2+...+n */
```

```
#include <stdio.h>
int main (int argc, char *argv[]) {
  int n, s, i;
  scanf("%d", \&n);for (s=0, i=1; i<=n; i++) {
    s = s+i;\}printf ("%d\n", s);
```

```
/* s=1+2+...+n */
```

```
#include <stdio.h>
int main (int argc, char *argv[]) {
  int n, s, i;
  scant("%d", \simeq n);for (s=0, i=1; i<=n; s=s+i, i++) { }
  printf("%d\n", s);
```

```
/* s=1+2+...+n */
```

```
#include <stdio.h>
int main (int argc, char *argv[]) {
  int n, s, i;
  scant("%d", \simeq n);for (s=0, i=1; i<=n; s=s+i++) { }
  printf("%d\n", s);
```

```
/* πολλαπλασιασμός με πρόσθεση z=x*y, y>=0 */
#include <stdio.h>
int main (int argc, char *argv[]) {
  int x, y, z, i;scanf("d d d", \&x, \&y);z = 0;for (i=0; i < y; i++) {
    z = z+x;\}printf ("%d\n", z);
```

```
/* συνδυασμοί <i,j> με i:[0,n) και j:[0,m) */
#include <stdio.h>
int main (int argc, char *argv[]) {
  int n, m, i, j;
  scant("%d %d", \&n, \&m);for (i=0; i\le n; i++) {
    for (j=0; j\leq m; j++) {
      printf("%d,%d\n", i, j);
    \}\}
```

```
for (i=0; i \le n; i++) {
  for (j=0; j\leq m; j++) {
   printf("%d,%d\n", i, j);
  \}\}
```

```
for (i=0; i \le n; i++)for (j=0; j\leq m; j++)printf("%d,%d\n", i, j);
```
Ισοδυναµία while <-> for

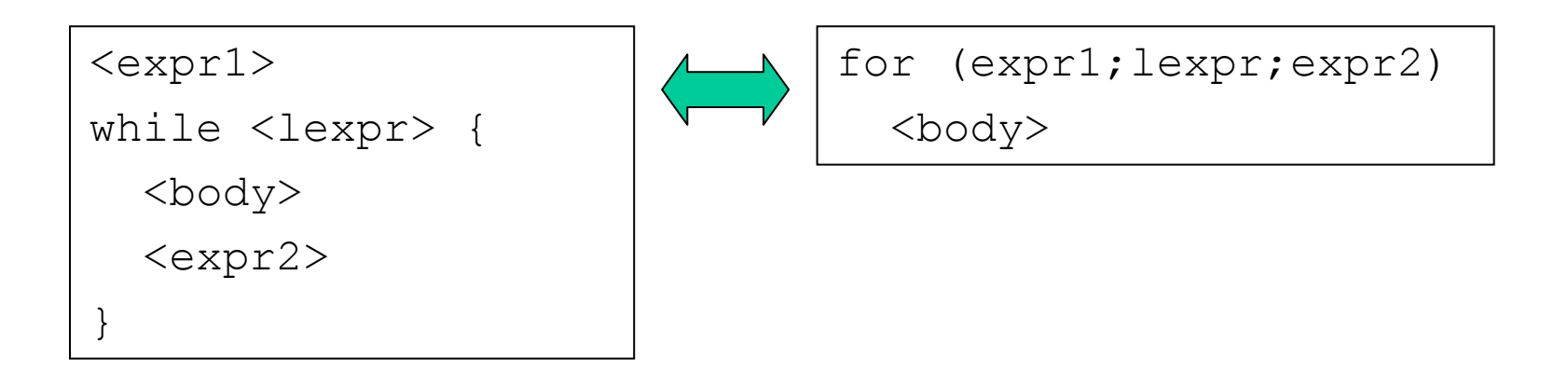

- Για κάθε πρόγραµµ<sup>α</sup> που χρησιµοποιεί while µπορεί πάντα να φτιαχτεί ένα ισοδύναµ<sup>ο</sup> πρόγραµµ<sup>α</sup> που χρησιµοποιεί for, και το αντίστροφο.
- Προγραµµατισµός Ι lalis@inf.uth.gr 104 • Η δοµή for επιτυγχάνει καλύτερη αναγνωσιµότητα (και υπό προυποθέσεις την παραγωγή πιο αποδοτικού κώδικα από τον µεταφραστή), καθώς ξεχωρίζει τις εκφράσεις «αρχικοποίησης» και «πρόδου» από τον υπόλοιπο κώδικα της επανάληψης.

#### Η εντολές break και continue

- Η κανονική έξοδος µέσα από µια δοµή επανάληψης πραγµατοποιείται όταν η αντίστοιχη συνθήκη ελέγχου αποτιµάται (κάποια στιγµή) σε <sup>0</sup>, **πριν** ή **µετά** την εκτέλεση του αντίστοιχου «σώµατος» / «µπλοκ».
- • Σε κάποιες περιπτώσεις αυτό µπορεί να είναι αρκετά περιοριστικό και να κάνει τον κώδικα πολύπλοκο.
- • Με την εντολή break επιτυγχάνεται «εξόδος» από οποιοδήποτε σηµείο του κώδικα της επανάληψης.
- • Με την εντολή continue παρακάµπτονται οι (υπόλοιπες) εντολές του κώδικα της επανάληψης, χωρίς έξοδο από την επανάληψη.
- • **Σηµείωση:** στη δοµή for το continue **δεν** παρακάµπτει την έκφραση «προόδου».

```
/* εκτύπωση ζυγών αριθμών στο διάστημα [1..n) */
#include <stdio.h>
int main(int argc, char *argv[]) {
  int n, i;
  scanf("%d", \&n);for (i=1; i \le n; i++) {
    if (i \& 2 != 0) { continue; }printf("%d ", i);
  \left\{ \right.print(f("n");
```

```
/* ανάγνωση και πρόσθεση δύο θετικών αριθμών,
   μέχρι να δοθεί μια τιμή μικρότερη-ίση 0 */
#include <stdio.h>
int main(int argc, char *argv[]) {
  int a, b;
 while (1) {
   printf("enter 2 ints > 0 or 0 to stop: ");
    scan f("d", \&a); scan f("d", \&b);if ((a \le 0) || (b \le 0)) { break; ----
   printf("%d plus %d is %d\n", a, b, a+b); I
```
#### Η εντολή goto

- •• Με την εντολή goto <label> η εκτέλεση συνεχίζεται από το σηµείο µ<sup>ε</sup> την ετικέτα <label>.
- Η goto δίνει µεγάλη ευελιξία καθώς επιτρέπει την µεταφορά του ελέγχου σε οποιοδήποτε σηµείο του προγράµµατος, µ<sup>ε</sup> άµεση έξοδο «µέσα από» πολλά επίπεδα επανάληψης.
- • Χρειάζεται **προσοχή** ώστε να µην δηµιουργούνται δυσνόητα προγράµµατα, κάτι που πολύ εύκολα µπορεί να συµβεί µ<sup>ε</sup> πρόχειρη χρήση της goto.
- Η goto χρησιµοποιείται ως τελευταία λύση, όταν όλοι οι υπόλοιποι συνδυασµοί δοµών και εντολών ελέγχου κάνουν τον κώδικα λιγότερο ευανάγνωστο.
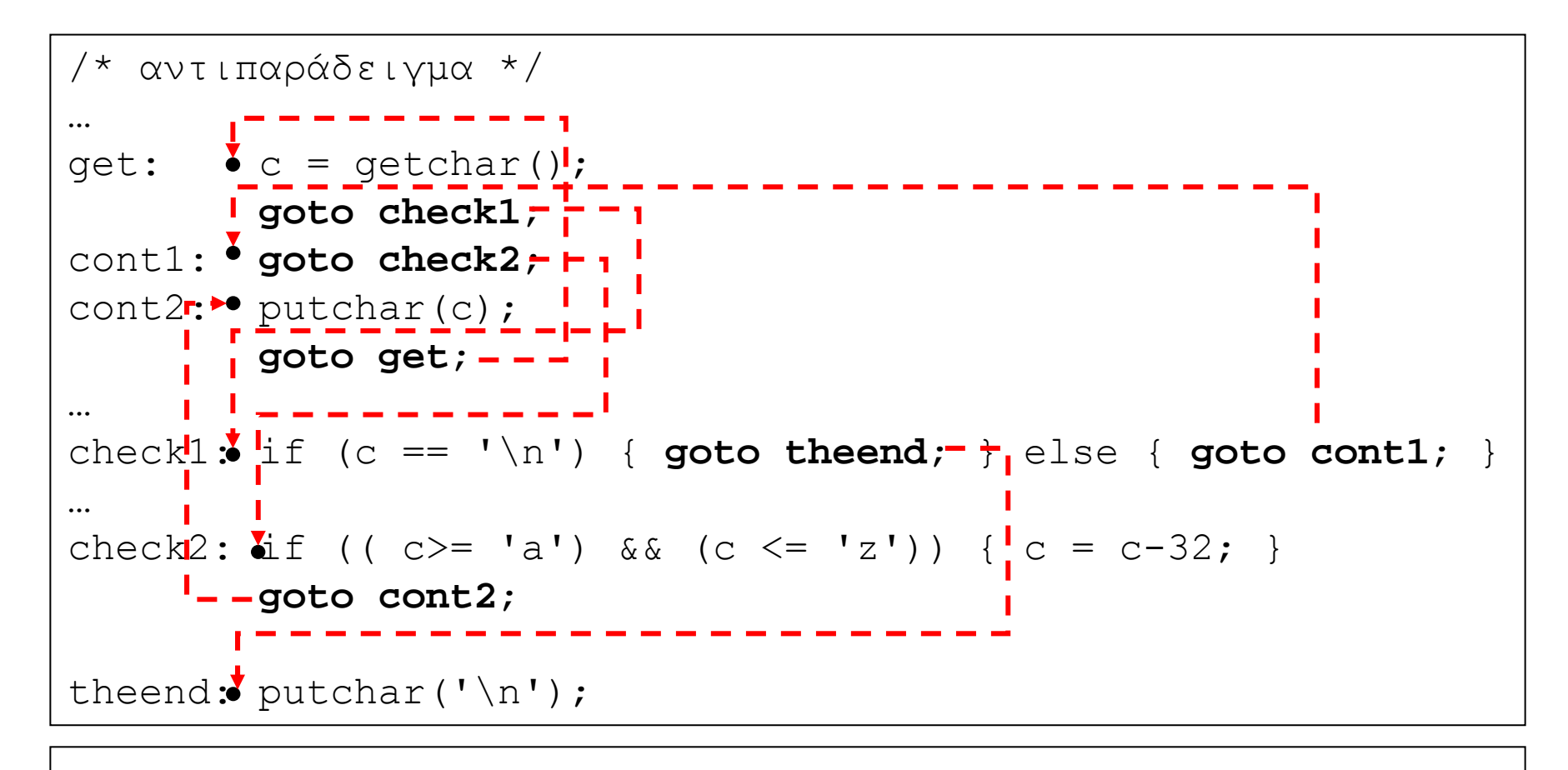

```
do {
 c = \text{qetchar}();
 if ((c \geq -1a') \& (c \leq -1z') ) (c = -32; )putchar(c);
```
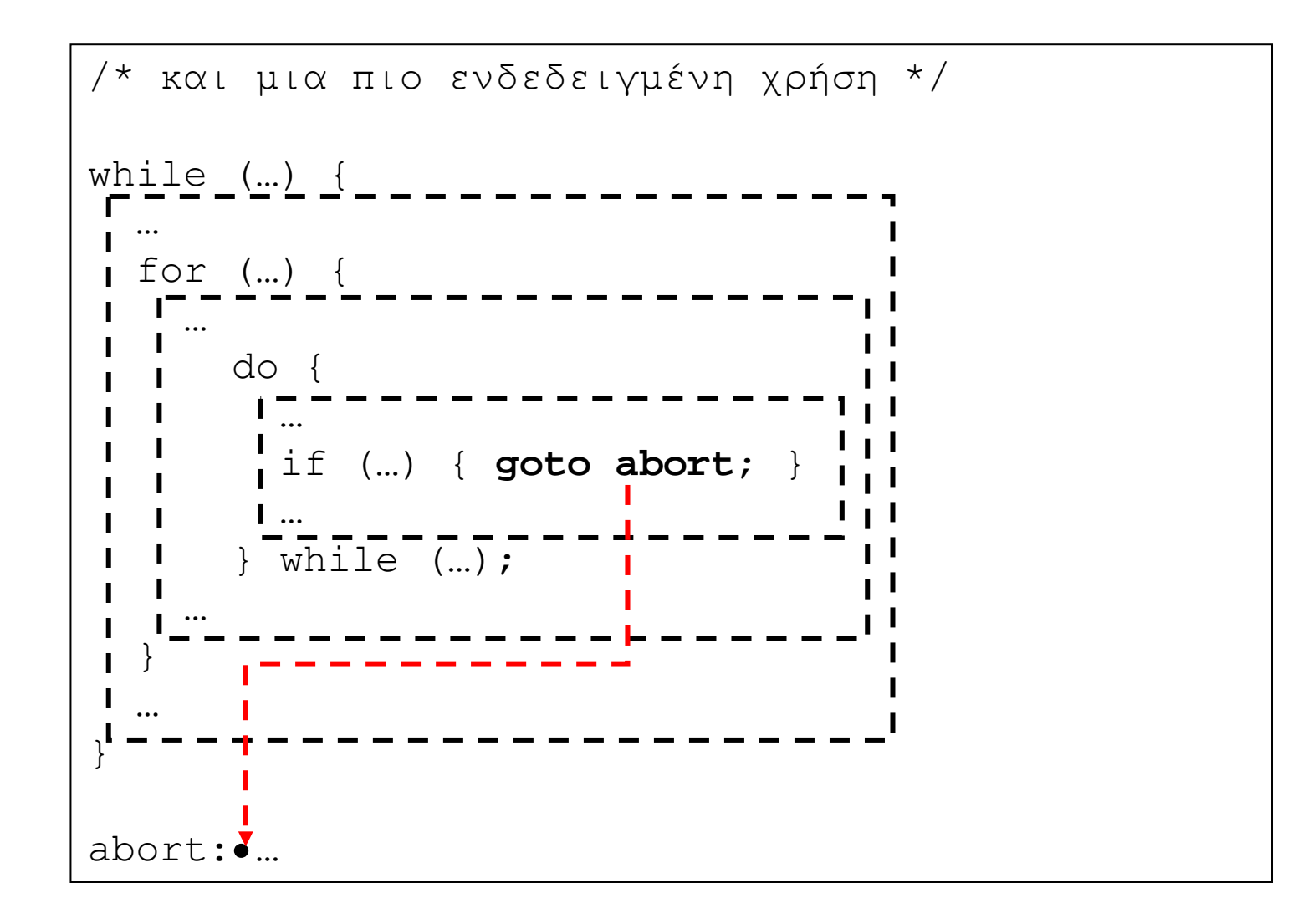

## ∆οµές επανάληψης χωρίς σώµ<sup>α</sup>

- • Στις δοµές ελέγχου while, do-while και for µπορεί να µην χρειάζεται να βάλουµ<sup>ε</sup> κάποιο σώµ<sup>α</sup> εντολών (πως µπορεί κάτι τέτοιο να έχει λογική;).
- Η C **δεν** υποστηρίζει την **απουσία** σώµατος.
- • Σε αυτή την περίπτωση έχουµ<sup>ε</sup> την επιλογή ανάµεσα στην χρήση
	- –της «κενής» εντολής ; (που δεν κάνει τίποτα)
	- του «άδειου» σώµατος εντολών {} (που δεν περιέχει καµία εντολή)
- Το αποτέλεσµ<sup>α</sup> είναι το ίδιο (δεν εκτελείται τίποτα).

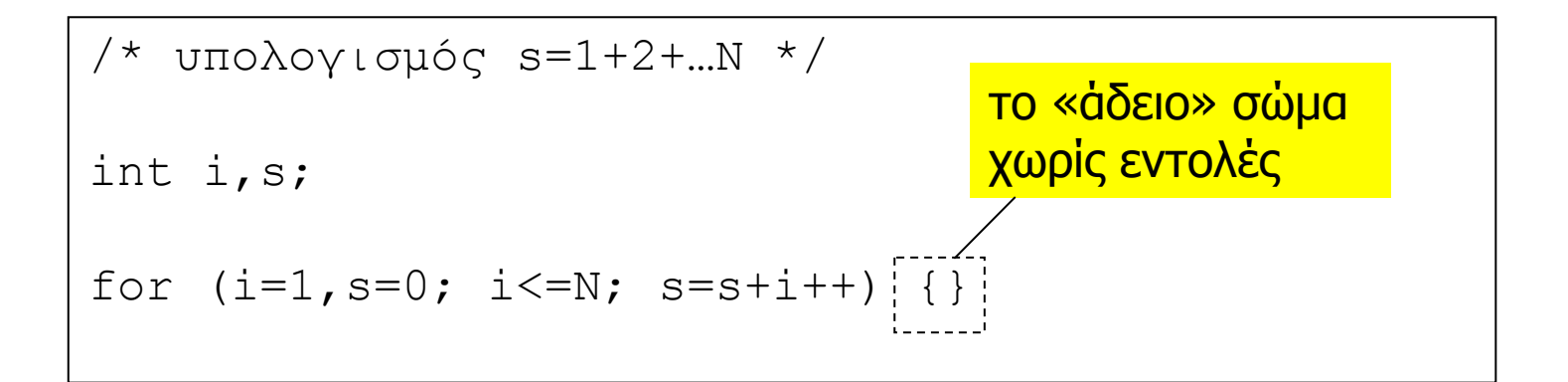

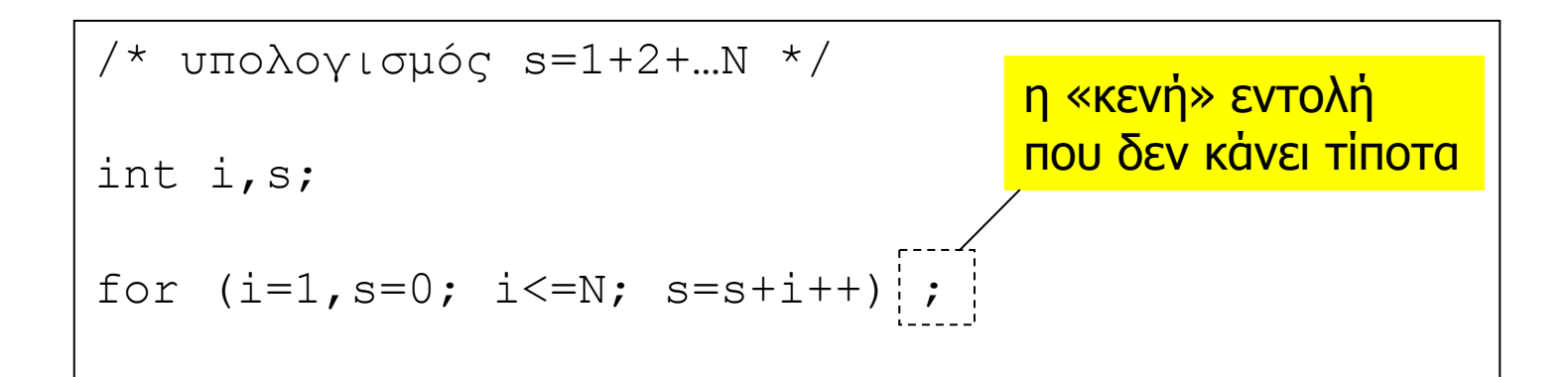

## Γιατί τόσες δοµές ελέγχου;

- • Κάθε δοµή ελέγχου έχει τα πλεονεκτήµατα της, κυρίως όσον αφορά την αναγνωσιµότητα του κώδικα.
- • Μερικές δοµές διευκολύνουν τον µεταφραστή στην παραγωγή καλύτερου κώδικα µηχανής.
- • Πολλές φορές η επιλογή γίνεται µ<sup>ε</sup> βάση το προσωπικό στύλ του καθενός –φυσικά, διαφορετικοί άνθρωποι έχουν και διαφορετικά γούστα ...
- •Πρωταρχικός στόχος για εσάς: **αναγνωσιµότητα**!
- •• <u>Σημείωση:</u> η όποια «βελτιστοποίηση» του κώδικα γίνεται **αφού** σιγουρευτούµ<sup>ε</sup> ότι το πρόγραµµ<sup>α</sup> είναι σωστό (και **αφού** γίνουν κατάλληλες µετρήσεις που θα δείξουν το σηµείο όπου χρειάζεται κάτι τέτοιο).

## Σχόλιο

- • Μην προσπαθείτε να φανείτε υπερβολικά (και προκαταβολικά) «έξυπνοι» όταν γράφετε κώδικα.
- Να φροντίζετε να γράφετε ένα πρόγραµµ<sup>α</sup> µ<sup>ε</sup> πρώτο κριτήριο την **αναγνωσιµότητα** του – δυστυχώς είναι εύκολο να γράφει κανείς ακατανόητο κώδικα.
- •Βάζετε **σχόλια** στον κώδικα, και **όταν** χρειάζεται.
- • Τυπικές περιπτώσεις όπου ένα σχόλιο βοηθάει: (α) περιγραφή λειτουργικότητας σε ψηλό επίπεδο, (β) τεκµηρίωση «περίεργου» κώδικα µ<sup>ε</sup> παρενέργειες, (γ) χρησιµότητα µεταβλητών του προγράµµατος.
- • Συχνά, η (σωστή) µορφοποίηση του κειµένου είναι από µόνη της η πιο χρήσιµη περιγραφή του κώδικα.

```
/* αντιπαράδειγμα */
#include <stdio.h>
int main(int argc, char *argv[]) {
int i; \frac{1}{x} \frac{1}{x} μεταβλητή ακεραίος i */
int s, n; /*άλλες δύο τέτοιες μεταβλητές*/
/* αρχικοποίηση μεταβλητών */
i=1; \left(\star i \right) vivetal 1 \star/
s=0; /* s \gammaivetal 0 */
scanf ("%d", &n); /* διάβασε τιμή */
/* αρχίζουμε τον υπολογισμό μας */
while (i \le n) /* δεν έχουμε τελειώσει */ {
  s = s + i; /* \alphaύξησε s κατά i */
  i++; \gamma \alphaύξησε i κατά 1 */
\}printf ("%d\n", s); /* τύπωσε αποτέλεσμα */
```

```
/* αντιπα
    ρά
\deltaειγμα */ #include <stdio.h>
int main(int argc, char *argv[]) {
    i;/* μεταβλητή ακεραίος i */
int
int s, n; /*άλλες δύο τέτοιες μεταβλητές*/
/* αρχικοποίηση μεταβλητών */
i=1; /* i vívetal 1 */
s=0; /* s \sqrt{x} s \sqrt{y}scanf ("%d", &n); /* \deltaιάβασε τιμή */
/* και τώρα αρχίζουμε τον υπολογισμό μας */
while (i<=n) /* δεν έχουμε τελειώσει */ {
  s=s+i;/* αύξησε s κατά i */ i++;/* αύξησε i
\kappa \alpha \tau \alpha 1 */}
printf ("%d\n", s);
/* τέλος */
```

```
/* καλύτερα */
#include <stdio.h>
int main(int argc, char *argv[]) {
   int n; \frac{1}{2} \frac{1}{2} \frac{1}{2} \frac{1}{2} \frac{1}{2} \frac{1}{2} \frac{1}{2} \frac{1}{2} \frac{1}{2} \frac{1}{2} \frac{1}{2} \frac{1}{2} \frac{1}{2} \frac{1}{2} \frac{1}{2} \frac{1}{2} \frac{1}{2} \frac{1}{2} \frac{1}{2} \frac{1}{2} \frac{1}{2} \frac{int i; \frac{1}{2} /* μετρητής από 1 μέχρι (και) n */
    int s; /* s == 0+1+...+i-1 */scanf("%d", \&n);i = 1; s = 0;while (i \le n) {
      s = s+i;
       i++;
    \}printf ("ad\n", s);
```